Www.opi.org.pl

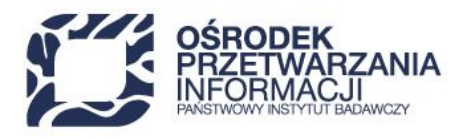

# **WYTYCZNE DO PRZYGOTOWANIA "STUDIUM WYKONALNOŚCI"**

**dla projektów w ramach działania Priorytetu 2 "Środowisko sprzyjające**  innowacjom" działania 2.4 "Badawcza Infrastruktura Nowoczesnej Gospodarki" **programu "Fundusze Europejskie dla Nowoczesnej Gospodarki 2021–2027 (FENG)".**

**Ścieżka dla projektów dotyczących przedsięwzięć instytucji o charakterze sieciowym składających się z organizacji badawczych**

## **Warszawa, 2024 r.**

48 22 570 14 00 **1** +48 22 825 33 19 **@** opi@opi.org.pl **Q** al. Niepodległości 188B, 00-608 Warsaw

Numer KRS: 0000127372, Sąd Rejonowy dla m. st. Warszawy w Warszawie XVI Wydział Gospodarczy KRS, REGON: 006746090 | NIP: 525-000-91-40

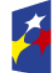

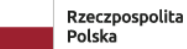

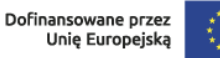

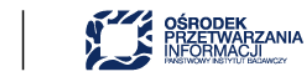

Głównym celem Studium Wykonalności (SW) jest przedstawienie zasadności realizacji projektu, w tym jego zgodność z celami programu FENG. Dokument ten ma również określić, czy zadanie możliwe jest do zrealizowania i w jakim zakresie, biorąc pod uwagę wymogi wykonalności i trwałości efektów projektu.

#### Studium Wykonalności będzie stanowiło podstawę oceny projektu zgodnie z kryteriami wyboru projektów.

## Studium Wykonalności przygotuj zgodnie ze schematem wynikającym ze spisu treści określonego niniejszymi wytycznymi.

Zgodnie z postanowieniami programu Fundusze Europejskie dla Nowoczesnej Gospodarki 2021 oraz kryteriami wyboru projektów dla Działania 2.4 FENG zakłada się, iż powstała w ramach projektu infrastruktura B+R będzie wykorzystywana w ramach działalności gospodarczej i działalności niegospodarczej. Całość prowadzonych analiz musi uwzględniać powyższe założenie i być zgodna z przyjętymi założeniami procentowego podziału między tymi częściami (przy czym minimalny udział części przeznaczonej do wykorzystania gospodarczego to 30% kosztów kwalifikowalnych projektu, w tym udział części kosztów kwalifikowalnych infrastruktury badawczej objętych pomocą publiczną o której mowa w art. 26 rozporządzeniem Komisji (UE) nr 651/2014, w stosunku do wartości kosztów kwalifikowalnych projektu jest nie mniejszy niż 25%.).

Studium Wykonalności przygotuj w formie elektronicznej w formacie wskazanym w RWP. Tabele oraz wyliczenia do analizy finansowej i ekonomicznej przygotuj w arkuszu kalkulacyjnym w formacie XLS. Aplikując o dofinansowanie przekaż przygotowany arkusz kalkulacyjny zawierający wszystkie wymagane wyliczenia. Pamiętaj, że wyliczenia muszą zawierać nieukryte i działające formuły.

Studium wykonalności przygotuj zgodnie z Wytycznymi dotyczącymi zagadnień związanych z przygotowaniem projektów inwestycyjnych, w tym hybrydowych na lata 2021-2027.

# Spis treści

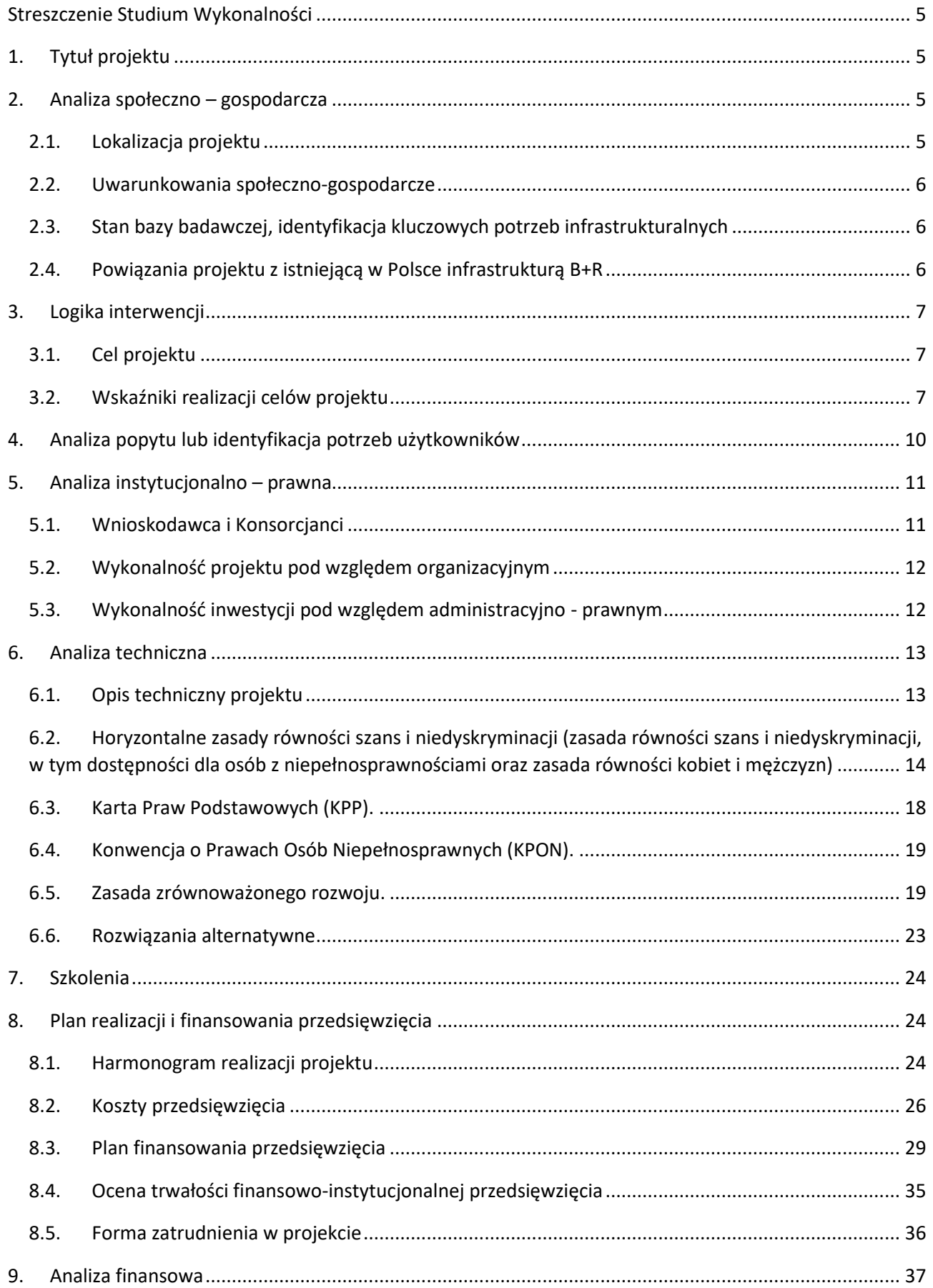

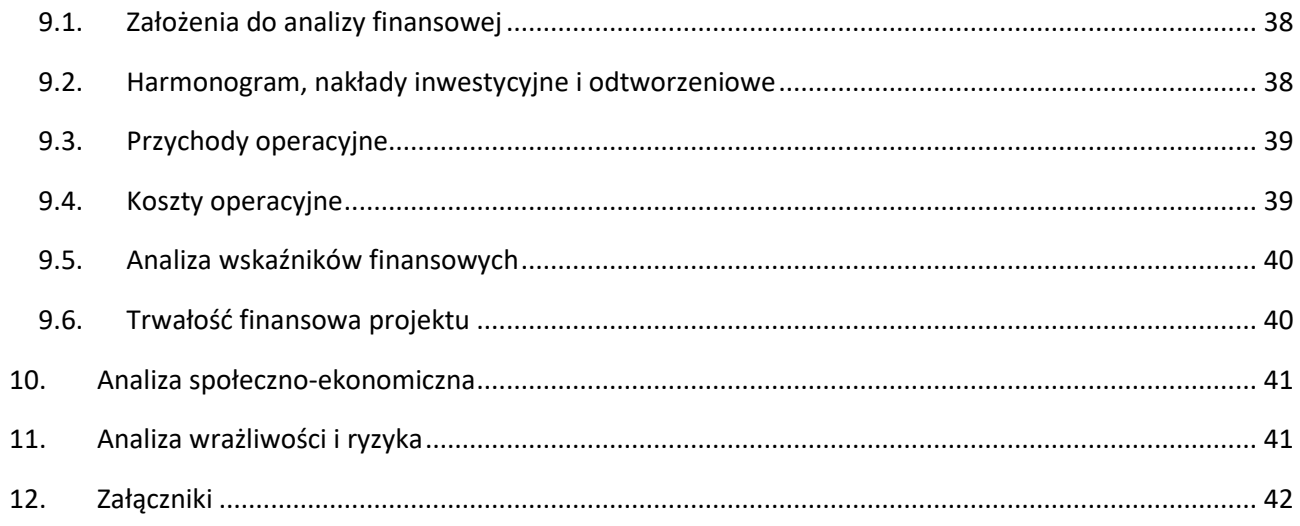

#### **Streszczenie Studium Wykonalności**

<span id="page-4-0"></span>Rozdział ten powinien stanowić podsumowanie i prezentację najważniejszych wniosków z analiz prezentowanych w Studium Wykonalności. W związku z powyższym opracuj je w języku niespecjalistycznym oraz umieść podsumowanie i najważniejsze wnioski dotyczące wszystkich rozdziałów ujętych w strukturze dokumentu.

Streszczenie Studium Wykonalności nie może przekroczyć 30.000 znaków ze spacjami i znakami specjalnymi.

## **1. Tytuł projektu**

<span id="page-4-1"></span>Podaj tytuł projektu zgodny z tytułem przedstawionym we wniosku o dofinansowanie oraz w pozostałych dokumentach związanych z projektem.

Tytuł projektu umieść również na pierwszej (tytułowej) stronie SW.

## <span id="page-4-2"></span>**2. Analiza społeczno – gospodarcza**

## <span id="page-4-3"></span>**2.1. Lokalizacja projektu**

W tej części SW wskaż:

- nazwę województwa, powiatu, gminy, miejscowości, w której będzie realizowany projekt oraz ulicę wraz z numerem dla wszystkich lokalizacji, w których powstanie infrastruktura badawcza w ramach projektu;
- dla wszystkich zadań wchodzących w skład projektu, które związane są z wykonywaniem robót budowlanych, wskaż dodatkowo wszystkie działki, na których realizowany będzie projekt. Wykaz działek powinien być zgodny z załącznikiem do wniosku o dofinansowanie, tj. ujmować wszystkie działki wykazane w decyzji lokalizacyjnej lub wyciągu z planu zagospodarowania przestrzennego;
- dla projektów, które polegają jedynie na zakupie/wytworzeniu aparatury lub wartości niematerialnych i prawnych (bez prowadzenia robót budowlanych) wraz z obligatoryjnym komponentem szkoleniowym, wskaż w jakich budynkach/obiektach będzie ona umieszczona/wytwarzana. Zwracamy uwagę, że działanie polegające na zatrudnieniu pracownika do wytwarzania WNIP w ramach pracy zdalnej/ telepracy, określonej w umowie o pracę, który będzie wykonywał tą pracę w regionie warszawskim stołecznym tj. (podregion Miasto Warszawa, Podregion warszawski wschodni (powiaty: legionowski, miński, otwocki, wołomiński), podregion warszawski zachodni (powiaty: grodziski, nowodworski, piaseczyński, pruszkowski, warszawski zachodni) będzie stanowić koszt niekwalifikowalny w projekcie.
- Spełniony musi być warunek, że praca zdalna/ telepraca odbywać się będzie przy użyciu infrastruktury wykorzystywanej przez jednostkę (zasoby jednostki), której lokalizacja jest zgodna z miejscem realizacji projektu, wskazanym we wniosku o dofinansowanie (na terenie RP w regionie słabiej rozwiniętym lub w regionie w okresie przejściowym).

Na podstawie kontekstowych danych społeczno-gospodarczych danego regionu (demograficznych, ekonomicznych, itp.) wskaż aspekty położenia geograficznego projektu uzasadniające realizację projektu. Pamiętaj, że w konkursie dofinansowanie mogą uzyskać wyłącznie projekty z kategorii regionów słabiej rozwiniętych i regionów w okresie przejściowym

Dopuszcza się możliwość złożenia projektu obejmującego realizację części działań w regionie warszawskim stołecznym, jednakże wydatki związane z częścią projektu zlokalizowaną w regionie warszawskim stołecznym stanowią koszty niekwalifikowalne i nie podlegają dofinansowaniu.

## <span id="page-5-0"></span>**2.2. Uwarunkowania społeczno-gospodarcze**

Opisz powiązania społeczno-gospodarcze Lidera konsorcjum i każdego konsorcjanta z otoczeniem oraz uwarunkowania społeczno-gospodarcze realizacji i wykorzystania rezultatów projektu uwzględniając:

- nakłady finansowe na działalność badawczo-rozwojową w danym regionie i w kraju;
- specyficzne cechy przemysłowe, demograficzne, krajobrazowe, przyrodnicze, które mogą mieć wpływ na realizację i wykorzystanie rezultatów projektu;
- dane kulturowe, edukacyjne, które mogą mieć wpływ na realizację i wykorzystanie rezultatów projektu;
- powiązania planowanej agendy badawczej ze zwiększaniem konkurencyjności regionu i kraju;
- trendy społeczno-gospodarcze, trendy demograficzne.

Wskaż kluczowe dane odpowiednie dla projektu, sformułowane na tyle dokładnie, aby zrozumiałe były problemy, które w wyniku zrealizowania projektu mają być rozwiązane. Ponadto, zwróć szczególną uwagę, aby opis ten powiązany był ściśle z tematyką projektu. Zawsze, kiedy jest to możliwe, powołaj się na wiarygodne źródła informacji (wskazując dokładnie źródło/publikator), takie jak lokalne statystyki, statystyki krajowe, inne opracowania strategiczne – np. strategia rozwoju gminy, województwa, określone publikacje naukowe w danej dziedzinie.

Pamiętaj, rozdział ten nie może być nadmiernie rozbudowany i musi być ściśle powiązany z zakresem i celami projektu.

## <span id="page-5-1"></span>**2.3. Stan bazy badawczej, identyfikacja kluczowych potrzeb infrastrukturalnych**

Opisz dostępną aktualnie bazę badawczą Lidera konsorcjum i każdego konsorcjanta. Wskaż kluczowe potrzeby infrastrukturalne stanowiące barierę w zwiększeniu oddziaływania na otoczenie społecznogospodarcze oraz przedstaw na tym tle proponowany projekt, uzasadniając wybór.

Jest to ważny element dla poprawnie sporządzonej analizy technicznej – jasno sformułowany opis stanu aktualnego przed realizacją projektu pozwala przejść do identyfikacji problemów i niedogodności dotychczasowych rozwiązań/technologii.

#### <span id="page-5-2"></span>**2.4. Powiązania projektu z istniejącą w Polsce infrastrukturą B+R**

Opisz powiązanie planowanej do realizacji w ramach projektu infrastruktury badawczej z już istniejącą infrastrukturą w Polsce, w szczególności sfinansowaną w latach 2007 – 2013 oraz 2014 - 2020. Wykaż brak dostępności odpowiedniej infrastruktury w innych ośrodkach badawczych na terytorium Rzeczpospolitej Polskiej oraz brak technologicznych i ekonomicznych alternatyw dla tego rodzaju działań lub wykaż, że stanowi ona uzupełnienie istniejącej infrastruktury badawczo-rozwojowej, jednak nie powielać istniejących zasobów. W tym celu wykaż porównywalne projekty z zakresu B+R, infrastrukturalne lub zrealizowane przy udziale innych środków publicznych. Dodatkowo, zamieść krótki opis tych powiązań wraz z wymienionym tytułem i datą realizacji powiązanych projektów.

## <span id="page-6-0"></span>**3. Logika interwencji**

## <span id="page-6-1"></span>**3.1. Cel projektu**

Sformułuj cel bezpośredni oraz cele ogólne/pośrednie projektu. Cel bezpośredni musi wynikać ze zidentyfikowanego problemu kluczowego, natomiast cele ogólne/pośrednie z jego skutków.

Pamiętaj, że zdefiniowanie celów stanowi punkt wyjścia dla oceny projektu. Cele muszą jasno określać korzyści społeczno-gospodarcze, jakie mogą zostać osiągnięte dzięki zrealizowaniu projektu. Zwróć również uwagę, że sformułowane cele projektu muszą być logicznie powiązane z celami realizacji Priorytetu 2 Środowisko sprzyjające innowacjom, w tym celami Działania 2.4 FENG.

## <span id="page-6-2"></span>**3.2. Wskaźniki realizacji celów projektu**

We wniosku o dofinansowanie podaj wartości docelowe wskaźników osiąganych przez Lidera konsorcjum i wszystkich członków konsorcjum **łącznie dla całego projektu**. W punkcie 3.2 Studium wykonalności przedstaw **(odrębnie) wartości wskaźników osiąganych przez poszczególne podmioty uczestniczące w realizacji projektu** (powiel tabele i wypełnij odrębnie dla każdego podmiotu). Pamiętaj, że suma wartości dla poszczególnych wskaźników wskazywanych przez podmioty powinna być równa wartości docelowej danego wskaźnika wykazanej we wniosku o dofinansowanie. Konieczne jest także uzasadnienie przyjętych wartości docelowych wskaźników, skazanie sposobu ich obliczenia oraz sposobu weryfikacji wartości osiągniętych. Pamiętaj, że osiągnięcie wskaźników będzie monitorowane na etapie realizacji projektu (wskaźniki produktu) i na etapie wykorzystywania powstałej infrastruktury badawczej (wskaźniki rezultatu).

**W przypadku obligatoryjnych wskaźników produktu wartość bazowa wynosi "0"**. Wartość docelowa powinna zostać osiągnięta najpóźniej w dniu zakończenia okresu kwalifikowania wydatków w projekcie. **Planując w/w wskaźniki, uwzględnij następujące dodatkowe informacje:** 

- 1. W przypadku wyliczeń wskaźnik. **Liczba wspartych laboratoriów badawczych** uwzględnij, że do wskaźnika wliczane są laboratoria badawcze wybudowane (utworzone), przebudowane lub doposażone w aparaturę naukowo-badawczą w wyniku udzielonego wsparcia i przygotowane do prowadzenia prac B+R. Laboratorium musi być umiejscowione w podmiocie ubiegającym się o wsparcie. Przez laboratorium rozumie się techniczne i organizacyjne wydzielone pomieszczenie wyposażone w niezbędną aparaturę naukowo-badawczą.
- 2. W przypadku wyliczeń wskaźnika **Nominalna wartość sprzętu na potrzeby badań naukowych i innowacji** uwzględnij, że jest to łączna wartość (nabycia) wspieranego sprzętu na potrzeby badań naukowych i innowacji. Sprzęt ten obejmuje wszelkie przyrządy, narzędzia i urządzenia wykorzystywane bezpośrednio do działań na rzecz badań i rozwoju. Nie obejmuje on na przykład substancji chemicznych lub innych materiałów pomocniczych wykorzystywanych do przeprowadzania eksperymentów lub innych działań badawczych.
- 3.W przypadku gdy w projekcie wykorzystywane będą stawki jednostkowe dot. szkoleń to w ramach wyliczeń uwzględnij wszystkie wskaźniki z poniższej listy. Jeśli dany wskaźnik nie jest adekwatny do projektu wpisz jako wartość docelową "0". Jeżeli nie przewidujesz skorzystania z uproszczonej metody rozliczania kosztów w postaci stawek jednostkowych na szkolenia nie wprowadzaj żadnego z poniższych wskaźników. Jako wartość docelową podaj planowaną liczbę usług szkoleniowych potwierdzonych dokumentem wskazanym w Umowie o Dofinansowanie. Jeżeli planujesz np. szkolenie 6-godzinne dla 3 osób jako wartość docelową wskaźnika wpisz 3. Na podstawie w/w danych uzupełnij wszystkie wskaźniki.
- *Zrealizowana usługa szkoleniowa - szkolenia otwarte<sup>1</sup> , zdalne;*
- *Zrealizowana usługa szkoleniowa - szkolenia otwarte, stacjonarne;*
- *Zrealizowana usługa szkoleniowa - szkolenia zamknięte <sup>2</sup> , zdalne;*
- *Zrealizowana usługa szkoleniowa - szkolenia zamknięte, stacjonarne.*

W przypadku obligatoryjnych wskaźników rezultatu wartość bazowa wynosi "0", a rok osiągnięcia **i sposób określenia wartości docelowa wynika z metodologii wyliczenia danego wskaźnika. Planując w/w wskaźniki, uwzględnij następujące dodatkowe informacje:** 

- 1. W przypadku wyliczeń wskaźnika **Inwestycje prywatne uzupełniające wsparcie publiczne (w tym: dotacje, instrumenty finansowe):** całkowity wkład prywatny współfinansujący wspierany projekt, w którym wsparcie ma formę dotacji lub pochodzi z instrumentów finansowych. Wskaźnik obejmuje również niekwalifikowalną część kosztów projektu, w tym podatek VAT. W przypadku przedsiębiorstw państwowych wskaźnik obejmuje wkłady na współfinansowanie z ich własnego budżetu. Wskaźnik należy obliczyć na podstawie prywatnego współfinansowania przewidzianego w projekcie. W przypadku instrumentów finansowych ma on obejmować zarówno finansowanie prywatne przez pośrednika (zarządzającego funduszem), jak i ostatecznego odbiorcę
- 2. W przypadku wyliczeń EPC dla wskaźnika **Miejsca pracy dla naukowców utworzone we wspieranych jednostkach** uwzględnij, że jest to liczba miejsc pracy dla naukowców utworzonych w wyniku wsparcia. Wskaźnik jest mierzony pod względem średnich rocznych ekwiwalentów pełnego czasu pracy (EPC) obliczanych zgodnie z metodyką podaną w Podręczniku Frascati OECD 2015<sup>3</sup>. Nie wlicza się wolnych stanowisk w działalności badawczo-rozwojowej, podobnie jak personelu pomocniczego w działalności badawczo-rozwojowej (tj. stanowisk niezwiązanych bezpośrednio z tą działalnością). Roczne EPC personelu naukowego definiuje się jako stosunek godzin pracy faktycznie poświęconych na badania i rozwój w ciągu roku kalendarzowego podzielony przez całkowitą liczby godzin umownie przepracowanych w tym samym okresie przez osobę lub grupę. Zgodnie z konwencją dana osoba nie może wykonywać więcej niż jednego EPC w zakresie badań i rozwoju rocznie. Liczba godzin umownie przepracowanych ustalana jest na podstawie normatywnych/ustawowych godzin pracy. Osoba pracująca w pełnym wymiarze czasu pracy zostanie zidentyfikowana w odniesieniu do jej statusu zatrudnienia, rodzaju umowy (pełny lub niepełny etat) oraz poziomu zaangażowania w działalność badawczą i rozwojową (zob. Podręcznik Frascati OECD w odniesieniach, rozdział 5.3). Ponadto oczekuje się, że nowo utworzone miejsca pracy będą miały charakter trwały, tj. zostaną utrzymane przez ponad rok po zakończeniu projektu. W związku z powyższym wartość wskaźnika docelowa powinna być określona wg stanu na 12 miesięcy po zakończeniu projektu. Nie dokonuj podziału wskaźnika ze względu na płeć.

W przypadku wskaźników własnych (w tym wskaźników dot. spełnienia wskaźniki potwierdzające spełnienie zasady zrównoważonego rozwoju) należy określić wartość bazową i docelową, jednostkę miary, rok bazowy i docelowy, sposób wyliczenia wskaźnika oraz sposób weryfikacji osiągnięcia wskaźnika.

**Wypełniając tabelę w miejsce oznaczeń r, r+1, r+2,…, n, n+1 itd. wpisz konkretne lata, a wartości wskaźników podawaj w sposób narastający (chyba, że z metodologii wskaźnika wynika inaczej).** 

**.** 

<sup>&</sup>lt;sup>1</sup> szkolenie otwarte – rozumiane jest szkolenie ogólnodostępne, w którym mogą wziąć udział pracownicy różnych przedsiębiorstw lub instytucji, delegowani lub zgłaszający się z własnej inicjatywy.

<sup>2</sup> szkolenie zamknięte – rozumiane jest szkolenie skierowane do zamkniętej grupy uczestników (np. zorganizowane na potrzeby konkretnego klienta (przedsiębiorcy, grupy przedsiębiorstw, instytucji, urzędu).

<sup>3</sup> https://stat.gov.pl/obszary-tematyczne/nauka-i-technika-spoleczenstwo-informacyjne/nauka-i-technika/podrecznik-frascati-2015,16,1.html

Za zakończenie realizacji projektu uznaje się finansowe rozliczenie wniosku o płatność końcową, rozumiane jako dzień przelewu na rachunek bankowy Beneficjenta – w przypadku, gdy w ramach rozliczenia wniosku o płatność końcową Beneficjentowi przekazywane są środki lub jako dzień zatwierdzenia wniosku o płatność końcową – w pozostałych przypadkach.

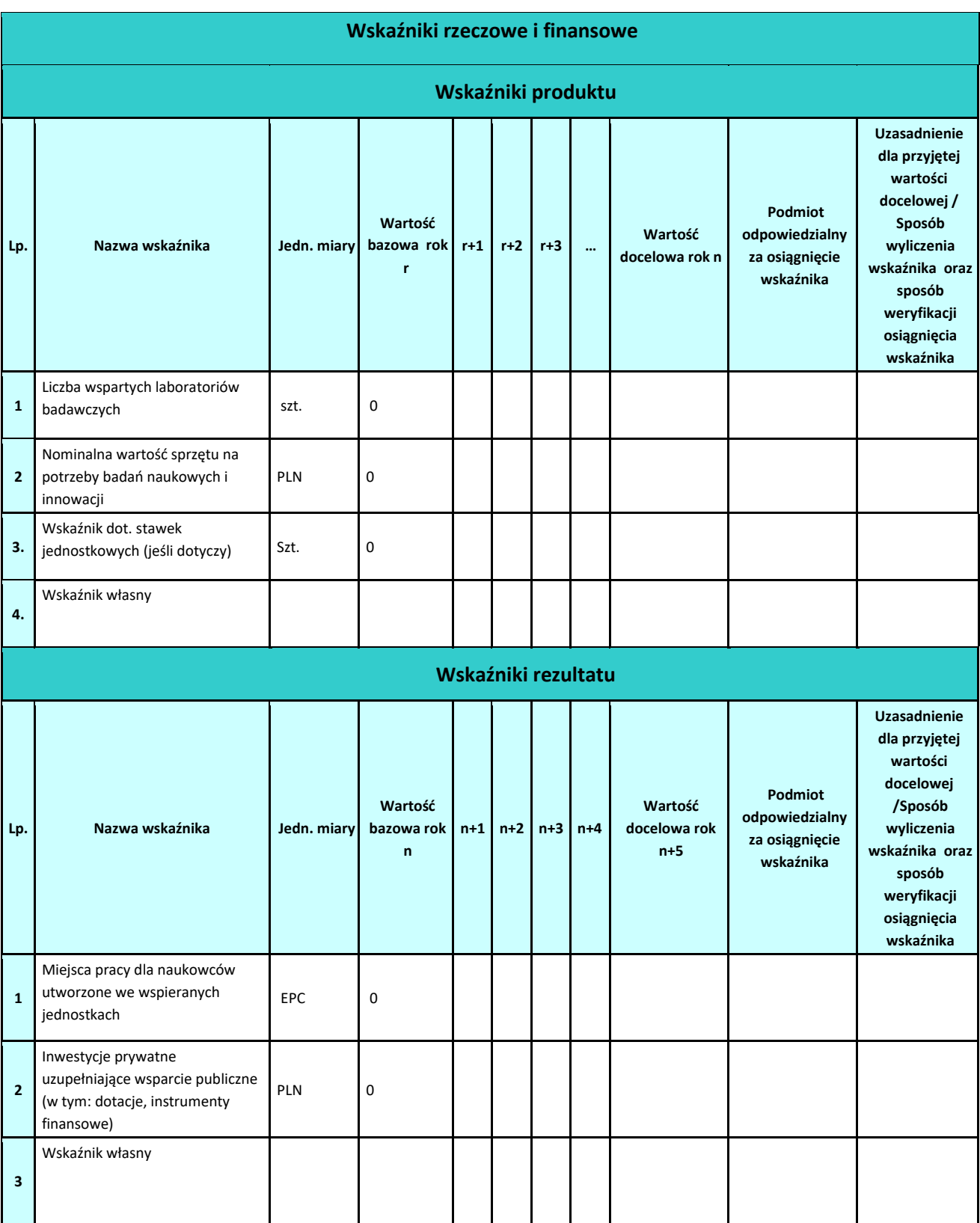

#### <span id="page-9-0"></span>**4. Analiza popytu lub identyfikacja potrzeb użytkowników**

W punkcie tym opisz zapotrzebowanie na infrastrukturę powstałą w wyniku projektu potwierdzoną przez sektor nauki oraz rynek. Określ zakres możliwych badań i pozostałej oferty infrastruktury i wykaż zapotrzebowanie na zakres prowadzonych badań i infrastrukturę będącą przedmiotem projektu na podstawie przeprowadzonej analizy popytu lub identyfikacji potrzeb przyszłych użytkowników, w tym przedsiębiorstw, przemysłu i sektora usług. Przedstaw jakie przyjąłeś założenia i metodologię przeprowadzenia analizy popytu lub identyfikacji potrzeb użytkowników w całym okresie działalności operacyjnej.

Pamiętaj, że celem Działania 2.4 FENG jest rozwój organizacji badawczych poprzez wsparcie wybranych przedsięwzięć dotyczących publicznej infrastruktury badawczej wraz z obowiązkowym komponentem szkoleniowym mającym na celu rozwój kompetencji kadry naukowo-badawczej w zakresie wykorzystania infrastruktury badawczej tj. szkoleń dotyczących m.in. komercjalizacji B+R, transferu technologii i zarządzania innowacjami. Przedstaw jak zaplanowane w projekcie prace obejmujące komponent szkoleniowy przyczynią się do zapewnienia rozwoju kompetencji wśród uczestników objętych wsparciem. Ocenie podlegać będzie jakość zaplanowanych działań w projekcie dotyczących pomocy szkoleniowej.

W rozdziale opisz zasady wykorzystywania infrastruktury przez użytkowników do ich działalności gospodarczej, poinformuj czy odbywać się to będzie po cenie rynkowej, czy za wykorzystywanie infrastruktury przez użytkowników do ich działalności niegospodarczej opłata za użytkowanie odpowiadać będzie wysokości kosztów utrzymania związanych z daną usługą.

Określ przejrzyste i niedyskryminacyjne zasady udzielenia dostępu do infrastruktury badawczej, jakim użytkownikom i na jakich warunkach będzie ona udzielana. Opisz czy w Projekcie przewidziano wniesienie wkładu przez przedsiębiorcę. Przedsiębiorcy, który finansuje co najmniej 10% kosztów inwestycji w infrastrukturę badawczą w części gospodarczej, można przyznać preferencyjny dostęp na bardziej korzystnych warunkach. Aby uniknąć nadmiernej rekompensaty, dostęp ten musi być proporcjonalny do wkładu przedsiębiorstwa w koszty inwestycji, a warunki te należy podać do wiadomości publicznej co najmniej na swojej stronie internetowej.

Przedstaw zaplanowany sposób wykorzystania powstałej infrastruktury przez przyszłych użytkowników (w tym przedsiębiorstw, przemysłu i sektora usług) oraz określ przewidywany okres jej użytkowania (amortyzacji). Wskaż w szczególności podmioty, które będą wykorzystywać projektowaną infrastrukturę badawczą wraz z opisem ich potencjału i doświadczenia w zakresie prowadzenia projektów B+R, potrzeb badawczych związanych z tworzoną w ramach projektu infrastrukturą. oraz czy są to podmioty, które mają zdolność do wykorzystania wyników prac B+R w działalności gospodarczej. Zwróć uwagę, aby z opisu jasno wynikało jakie są potrzeby przyszłych użytkowników oraz jaki jest potencjał wykorzystania infrastruktury.

Określ w jaki sposób program badań planowanych do przeprowadzenia z użyciem infrastruktury powstałej w wyniku realizacji projektu realizuje wspólne cele, plany i strategie rozwoju organizacji sieciowej.

Rozdział musi pozostać spójny z Agendą badawczą przedstawioną w załączniku do wniosku o dofinansowanie. Ocenie będzie podlegać realność planu, a w szczególności prawdopodobieństwo zrealizowania założeń dotyczących stopnia wykorzystywania infrastruktury na rzecz przedsiębiorców.

#### <span id="page-10-0"></span>**5. Analiza instytucjonalno – prawna**

#### <span id="page-10-1"></span>**5.1. Wnioskodawca i Konsorcjanci**

Scharakteryzuj zakres odpowiedzialności każdego z członków konsorcjum (w zakresie organizacyjnym i finansowym).

Lider konsorcjum, który jest podmiotem należącym do sieciowej organizacji badawczej zawiera umowę o dofinansowanie zarówno w swoim imieniu, jak i w imieniu Konsorcjantów na podstawie posiadanego upoważnienia/pełnomocnictwa wynikającego z umowy konsorcjum przygotowanej w oparciu o minimalny zakres określony w załączniku do RWP.

Wykaż, że Lider konsorcjum posiada potencjał ekonomiczny zapewniający prawidłową realizację projektu partnerskiego.

Pamiętaj, że projekt musi być realizowany przez co najmniej dwa podmioty wchodzące w skład tej samej sieciowej organizacji badawczej, która prowadzi działalność podstawową w zakresie badań naukowych i prac rozwojowych nakierowanych na wspieranie polityki gospodarczej i naukowej państwa.

Opisz wspólne cele, plany i strategie rozwoju organizacji, poinformuj czy jeden z jej organów, wskazany w akcie prawnym regulującym działanie organizacji, ma uprawnienia nadzorcze wobec podmiotów tworzących organizację.

W tym miejscu wskaż w oparciu o jakie wewnętrzne struktury współpracy realizujące cele określone przez organy tej organizacji działa Sieciowa organizacja badawcza.

## **Wykaż, że projekt nie jest działaniem o charakterze pojedynczym, a stanowi element przemyślanej polityki rozwoju.**

Opisz i uzasadnij w oparciu o art. 39 ustawy wdrożeniowej sposób w jaki dokonany został wybór konsorcjantów.

Dodatkowo, wskaż czy podmioty inne niż zobowiązane do stosowania ustawy Prawo zamówień publicznych (zgodnie z art. 4 ustawy z dnia 11 września 2019 r. – Prawo zamówień publicznych) zostały wybrane zgodnie z art. 39 ustawy z dnia 28 kwietnia 2022 r. o zasadach realizacji zadań finansowanych ze środków europejskich w perspektywie finansowej 2021–2027. W związku z powyższym w ramach załącznika nr 5 do Studium Wykonalności przedstaw:

- dokumenty potwierdzające ogłoszenie otwartego naboru partnerów na swojej stronie internetowej wraz ze wskazaniem co najmniej 21-dniowego terminu na zgłaszanie się partnerów,
- dokumenty potwierdzające uwzględnienie przy wyborze partnerów zgodności działania potencjalnego partnera z celami partnerstwa, deklarowanego wkładu potencjalnego partnera w realizację celu partnerstwa oraz doświadczenia w realizacji projektów o podobnym charakterze,
- dokumenty potwierdzające podanie do publicznej wiadomości na swojej stronie internetowej informacji o podmiotach wybranych do pełnienia funkcji partnera,

## <span id="page-11-0"></span>**5.2. Wykonalność projektu pod względem organizacyjnym**

Przedstaw opis posiadanych zasobów ludzkich niezbędnych do realizacji projektu. W szczególności opisz potencjał (wykształcenie, doświadczenie zawodowe, doświadczenie w realizacji projektów w zakresie infrastruktury nauki) osób wchodzących w skład zespołu realizującego projekt, w tym przede wszystkim kierownika projektu oraz osób zaangażowanych w realizację poszczególnych zadań w projekcie. W przypadku, gdy w ramach projektu realizowane będą prace z zakresu inwestycji budowlanej, przedstaw informacje, o których mowa wyżej również w odniesieniu do kierownika budowy. Wymień zrealizowane bądź też nadal realizowane projekty/przedsięwzięcia w ostatnich 5 latach przed złożeniem wniosku, określając ich przedmiot, tytuł projektu, okres realizacji oraz wartość, a także źródła ich finansowania. Dodatkowo (w przypadku, gdy posiadasz takie informacje) napisz o praktycznym wykorzystaniu wytworzonej w ramach każdego z ww. projektów/przedsięwzięć infrastruktury.

Zaprezentuj graficznie strukturę organizacyjną zespołu projektowego i jego umiejscowienie w strukturze organizacyjnej Członków konsorcjum.

## <span id="page-11-1"></span>**5.3. Wykonalność inwestycji pod względem administracyjno - prawnym**

Przedstaw kwestie prawne związane z realizacją projektu, w tym stan formalno-prawny nieruchomości, gruntów, dokumenty warunkujące wykonanie przedsięwzięcia (np. pozwolenia na budowę, strukturę właścicielską, status nieruchomości).

Dla projektów, w których realizowane będą roboty budowlane, jednoznacznie wykaż prawo do dysponowania nieruchomościami, na których będą realizowane prace (zgodnie z wykazem nieruchomości w rozdziale *Lokalizacja projektu*).

Dla projektów, które polegają na zakupie/wytworzeniu aparatury (bez prowadzenia robót budowlanych), wykaż prawo do dysponowania wszystkimi obiektami, w których będzie lokalizowana aparatura. Wykaż jakie posiadasz dokumenty potwierdzające tytuł prawny do wszystkich nieruchomości, na których będzie realizowany projekt oraz w których zostanie umiejscowiona mająca powstać infrastruktura (opisz jaki tytuł prawny posiadasz, podaj jego dane identyfikacyjne oraz wskaż na jaki okres dysponujesz tym prawem – uwzględniając co najmniej okres trwałości projektu). Potwierdź, iż są one do tego przystosowane (np. mają odpowiednie media, dostęp, wolne powierzchnie) oraz określ ich stan techniczny. Opisz w jaki sposób zapewniłeś, bądź zapewnisz przewidywane procedury budowlane (rozwiązania projektowe, analizy, ekspertyzy) dotyczące sprawdzenia i potwierdzenia technicznych możliwości adaptacji istniejących budynków lub ich części na potrzeby wynikające z umieszczenia w nich mającej powstać infrastruktury badawczej, z uwzględnieniem:

- a) funkcjonalności zaadaptowanych pomieszczeń i ich otoczenia komunikacyjnego;
- b) nośności dociążanych elementów konstrukcyjnych budynku (stropy, słupy, ściany, fundamenty);
- c) budowy, rozbudowy lub adaptacji instalacji (wentylacji, elektryki wysoko i niskoprądowej, instalacji przeciwpożarowej, wentylacji, klimatyzacji, ogrzewania, instalacji wodno-kanalizacyjnej);
- d) spełnienia wymagań bhp.

Zidentyfikuj i opisz wszystkie zgody, decyzje administracyjne i inne dokumenty prawne, których uzyskanie konieczne jest do ukończenia zakładanego zakresu rzeczowego projektu. Jasno określ, które z tych dokumentów zostały już uzyskane (wraz z podaniem numeru i daty uzyskania). Dla dokumentów, które są planowane do uzyskania przedstaw harmonogram ich pozyskiwania, gwarantujący zakończenie projektu zgodnie z założonym harmonogramem.

## **6. Analiza techniczna**

## <span id="page-12-1"></span><span id="page-12-0"></span>**6.1. Opis techniczny projektu**

W rozdziale tym określ szczegółowo zakres rzeczowy projektu. Uzasadnij, że wnioskowany do realizacji zakres projektu dotyczy infrastruktury badawczej w rozumieniu art. 2 pkt 91 rozporządzenia Komisji (UE) nr 651/2014.

Wskaż wyraźnie, czy projekt obejmuje swoim zakresem: roboty budowlane, zakup/wytworzenie aparatury badawczej, czy też zakup/wytworzenie wartości niematerialnych i prawnych (WNiP).

Przedstaw zadania realizowane przez poszczególnych partnerów, opisz na czym będą one polegać. Pamiętaj, że zgodnie z ustawą z dnia 28 kwietnia 2022 r. o zasadach realizacji zadań finansowanych ze środków europejskich w perspektywie finansowej 2021–2027 art. 39 ust. 13 Udział partnerów w projekcie partnerskim nie może polegać wyłącznie na wniesieniu do jego realizacji zasobów, o których mowa w ust. 1 oraz art. 39 ust.14 Zadania realizowane przez poszczególnych partnerów w ramach projektu partnerskiego nie mogą polegać na oferowaniu towarów, świadczeniu usług lub wykonywaniu robót budowlanych na rzecz pozostałych partnerów.

W przypadku, gdy projekt obejmuje roboty budowlane przedstaw ich zakres (np. czy będzie to przebudowa istniejącego budynku czy budowa nowego budynku) oraz uzasadnij, że zakres ten jest niezbędny dla realizacji celów projektu i przyjętej agendy badawczej. Opisz zakładaną do realizacji technologię budowy i podstawowe parametry planowanych budynków.

W zakresie przewidzianej do zakupu/wytworzenia aparatury badawczej i WNiP opisz, w aspekcie celów projektu, konieczność ich zakupu/wytworzenia oraz najważniejsze grupy aparatury, ich typy i funkcje.

Dodatkowo, w przypadku wytworzenia danej aparatury podaj:

- a) termin wytwarzania środka trwałego;
- b) rodzaj kosztów/nakładów planowanych do poniesienia w związku z wytworzeniem danej aparatury;
- c) uzasadnienie podjęcia samodzielnego wytworzenia środka trwałego. **W uzasadnieniu wykaż, że rozwiązanie polegające na samodzielnym wytworzeniu środka trwałego jest efektywniejsze od jego zakupu na rynku od podmiotów trzecich lub nie jest możliwy taki zakup.**

Uzasadnienie powinno być poparte konkretnymi danymi oraz wyliczeniami.

W przypadku zamiaru wytworzenia WNiP samodzielnie pamiętaj, że koszty zakończonych prac rozwojowych prowadzonych przez jednostkę na własne potrzeby, poniesione przed podjęciem produkcji lub zastosowaniem technologii, można zaliczyć (w myśl art. 33 ust. 2 ustawy o rachunkowości) do wartości niematerialnych i prawnych, o ile:

- produkt lub technologia wytwarzania są ściśle ustalone, a dotyczące ich koszty prac rozwojowych wiarygodnie określone,
- techniczna przydatność produktu lub technologii została stwierdzona i odpowiednio udokumentowana i na tej podstawie jednostka podjęła decyzję o wytwarzaniu tych produktów lub stosowaniu technologii,
- koszty prac rozwojowych zostaną pokryte według przewidywań przychodami ze sprzedaży tych produktów lub zastosowania technologii.

## **Koszty prac rozwojowych, które nie spełniają ww. warunków, zalicza się do pozostałych kosztów operacyjnych. Tym samym nie mogą być finansowane w Działaniu 2.4 FENG.**

Zaliczenie kosztów do prac rozwojowych następuje po zakończeniu prac i stwierdzeniu, że spełniają one ww. kryteria (**wszystkie równocześnie**). Ten tytuł wartości niematerialnych i prawnych, obejmuje tylko koszty nowych albo istotnie ulepszonych produktów lub technologii wytwarzania, pod warunkiem, że dotyczące ich koszty prac rozwojowych dadzą się wiarygodnie określić, zaś wycena tego składnika aktywów do bilansu powinna być dokonana po rzeczywiście poniesionych kosztach związanych z wykonaniem prac rozwojowych zarówno we własnym zakresie, jak i siłami obcymi.

## **Biorąc pod uwagę powyższe wymagania, dokładnie opisz w jaki sposób spełnione będą wymagania dotyczące spełnienia warunków z ustawy o rachunkowości.**

Ponadto, przedstaw:

- a) termin ukończenia prac rozwojowych prowadzących do wytworzenia składnika wartości niematerialnych i prawnych oraz jego użytkowania lub sprzedaży;
- b) rodzaj kosztów/nakładów planowanych do poniesienia w związku z wytworzeniem wartości niematerialnych i prawnych;
- c) istnienie rynku na produkty powstające dzięki składnikowi wartości niematerialnych i prawnych lub na sam składnik lub – jeśli składnik ma być użytkowany przez jednostkę – użyteczność składnika wartości niematerialnych i prawnych;
- d) uzasadnienie podjęcia samodzielnego wytworzenia wartości niematerialnych i prawnych. W uzasadnieniu wykaż, że rozwiązanie polegające na samodzielnym wytworzeniu WNiP jest efektywniejsze od jego zakupu na rynku od podmiotów trzecich lub nie jest możliwy taki zakup. Uzasadnienie poprzyj konkretnymi danymi oraz wyliczeniami.

Planowane do zakupu/ wytworzenia aparatura oraz wartości niematerialne i prawne uzasadnij w aspekcie przyjętej agendy badawczej.

Opisz planowane rozmieszczenie zakładanej do zakupu/wytworzenia aparatury w budynkach (istniejących /planowanych) i określ jej powiązanie z ewentualnymi istniejącymi w danym obiekcie laboratoriami.

# <span id="page-13-0"></span>**6.2. Horyzontalne zasady równości szans i niedyskryminacji (zasada równości szans i niedyskryminacji, w tym dostępności dla osób z niepełnosprawnościami oraz zasada równości kobiet i mężczyzn)**

Opisz pozytywny wpływ projektu na realizację zasady równości szans i niedyskryminacji, w tym dostępności dla osób z niepełnosprawnościami oraz zasada równości kobiet i mężczyzn.

Zasada równości szans i niedyskryminacji oznacza wdrożenie działań umożliwiających wszystkim osobom sprawiedliwe i pełne uczestnictwo we wszystkich dziedzinach życia, bez względu na przesłanki tj. płeć, rasa, w tym kolor skóry oraz cechy genetyczne, pochodzenie etniczne, w tym język, przynależność do mniejszości narodowej, urodzenie oraz pochodzenie społeczne, majątek, religia, światopogląd, w tym przekonania, poglądy polityczne lub wszelkie inne poglądy, niepełnosprawność, wiek, orientacja seksualna.

Dostępność jest to możliwość korzystania z infrastruktury, transportu, technologii i systemów informacyjnokomunikacyjnych oraz produktów i usług. Pozwala ona w szczególności osobom z niepełnosprawnościami i osobom starszym na korzystanie z nich na zasadzie równości z innymi osobami. W przypadku realizowanych projektów dostępność oznacza, że wszystkie ich produkty (w tym także świadczone usługi) mogą być wykorzystywane (używane) przez każdą osobę. Przykładami tych produktów są: strona lub aplikacja internetowa, materiały szkoleniowe, konferencja, wybudowane lub modernizowane obiekty<sup>4</sup>, zakupione środki transportu.

Przeanalizuj projekt pod kątem potencjalnego wpływu finansowanych działań i ich efektów na sytuację osób z niepełnosprawnościami lub innych osób o cechach, które mogą stanowić ww. przesłanki dyskryminacji. Celem analizy jest zidentyfikowanie obszarów oraz możliwych do podjęcia działań. Analiza ma pomóc w przygotowaniu opisu i może mieć dowolną formę.

Wyniki analizy przedstaw uwzględniając odniesienie do wszystkich przesłanek dyskryminujących, tj. płci, rasy, w tym koloru skóry oraz cech genetycznych, pochodzenia etnicznego, w tym języka, przynależności do mniejszości narodowej, urodzenia oraz pochodzenia społecznego, majątku, religii, światopoglądu, w tym przekonań, poglądów politycznych lub wszelkich innych poglądów, niepełnosprawności, wieku, orientacji seksualnej. Jeżeli zidentyfikujesz inne niż wymienione powyżej przesłanki dyskryminujące – wskaż je i również uzasadnij wpływ projektu w tym zakresie.

Uzasadnij, dlaczego projekt będzie miał pozytywny wpływ na realizację zasady równości szans i niedyskryminacji, w tym dostępności dla osób z niepełnosprawnością, o której mowa w z art. 9 ust. 1-3 rozporządzenia Parlamentu Europejskiego i Rady 2021/1060) oraz Wytycznych dotyczących realizacji zasad równościowych w ramach funduszy unijnych na lata 2021-2027 (dalej: Wytyczne).

Wskaż konkretne działania realizowane w ramach projektu potwierdzające pozytywny wpływ projektu na realizację zasady równości szans i niedyskryminacji, w tym dostępności dla osób z niepełnosprawnościami.

Przez pozytywny wpływ należy rozumieć zapewnienie dostępności infrastruktury, środków transportu, towarów, usług, technologii i systemów informacyjno-komunikacyjnych oraz wszelkich produktów projektów (w tym także usług), które nie zostały uznane za neutralne, dla wszystkich ich użytkowników/użytkowniczek – zgodnie ze standardami dostępności dla polityki spójności 2021–2027 stanowiącymi załącznik do ww. Wytycznych.

Przeprowadzając analizę projektu pod kątem zapewnienia równości szans i niedyskryminacji możesz skorzystać z poniższych pytań:

• czy w projekcie stosuję politykę antydyskryminacyjną np. w procesie rekrutacji, zatrudnienia, warunków pracy, wynagrodzenia, awansów, oceny pracowników, itp.?

• czy posiadam regulacje określające wymagania dotyczące działań antydyskryminacyjnych, antymobbingowych, zapobiegających molestowaniu seksualnemu oraz innych działań zapobiegających ich występowaniu np. regulaminy, instrukcje, inne wewnętrzne dokumenty?

• czy korzystam/ zapewniam pracownikom możliwość uczestnictwa w szkoleniach antydyskryminacyjnych, antymobbingowych, zarzadzania różnorodnością, work-life balance, itp.?

• czy zapewniam inne rozwiązania antytyskryminacyjne np. elastyczne godziny pracy,

**.** 

urlopy opiekuńcze umożliwiające zapewnienie osobistej opieki lub wsparcia osobie zależnej, itp.?

<sup>4</sup> W przypadku modernizacji dostępność dotyczy co najmniej tych elementów budynku, które były przedmiotem dofinansowania z funduszy unijnych.

Pamiętaj, żeby realizować projekt z uwzględnieniem działań antydyskryminacyjnych ze względu na wskazane powyżej przesłanki, dostępności oraz koncepcją uniwersalnego projektowania (o ile dotyczy). Koncepcja uniwersalnego projektowania oznacza takie projektowanie produktów, środowiska, programów i usług, żeby były one użyteczne dla wszystkich, w możliwie największym stopniu, bez potrzeby adaptacji lub specjalistycznego projektowania.

Uniwersalne projektowanie jest realizowana przez zastosowanie co najmniej standardów dostępności, stanowiących załącznik do Wytycznych. Standardy dotyczą takich obszarów jak cyfryzacja, transport, architektura, edukacja, szkolenia, informacja i promocja. Użyteczność i zasadność stosowania poszczególnych standardów zależy od charakteru projektu, zasadność stosowania poszczególnych standardów zależy od charakteru projektu, jednak Lider konsorcjum oraz każdy z konsorcjantów w szczególności:

• w podejmowanych w ramach realizacji projektu działaniach informacyjno- promocyjnych powinien zastosować standard informacyjno-promocyjny,

• tworząc wszelkie dokumenty elektroniczne w ramach projektu powinien zastosować standard cyfrowy,

• budując lub przebudowując obiekty architektoniczne (hale produkcyjne, biura, parkingi itd.) powinien zastosować standard architektoniczny.

Przeprowadzając analizę projektu pod kątem zapewnienia dostępności i uniwersalnego projektowania można skorzystać z poniższych pytań:

• czy informacje o projekcie na mojej stronie internetowej są czytelne dla każdego i czy są przygotowane zgodnie ze standardem Web Content Accessibility Guidelines (WCAG)<sup>5</sup>

• czy pamiętam o przygotowaniu informacji o projekcie w różnych kanałach informacyjnych np. ulotki, plakaty, nagrane w polskim języku migowym, z użyciem transkrypcji, audiodeskrypcji, napisów rozszerzonych, itp.?

• czy produkty są zaprojektowane zgodnie z zasadą uniwersalnego projektowania (szczegółowy opis produktów zamieść w pkt Dostępność produktu / usługi w projekcie)?

• czy z efektów mojego projektu lub usługi będą mogły w pełni skorzystać osoby ze specjalnymi potrzebami m.in.:

- niewidome,
- niedowidzące,
- głuche,
- słabosłyszące,
- poruszające się na wózku inwalidzkim
- chodzące o lasce lub kuli,
- osoby z niepełnosprawnością intelektualną,
- osoby starsze,

**.** 

 osoby z innymi ukrytymi schorzeniami, tj. np. padaczka, cukrzyca, choroby krążenia, kręgosłupa, reumatyzm?

• czy siedziba projektu/ biura są dostępne i pamiętam o zapewnieniu dostępności i opisaniu dostępności, tj. informacji o szerokości drzwi, usytuowaniu biura w budynku, w jaki sposób do niego trafić, itp.?

<sup>&</sup>lt;sup>5</sup> zbiór rekomendacji zapewniających dostępność cyfrową treści stron internetowych i aplikacji mobilnych możliwie szerokiej grupie użytkowników, włączając w to osoby z niepełnosprawnościami.

• czy przy realizacji zamówień zgodnie z przepisami dotyczącymi zamówień publicznych sporządzam opis przedmiotu zamówienia uwzględniający wymagania w zakresie dostępności dla osób z niepełnosprawnościami oraz projektowania uniwersalnego lub aspektów społecznych<sup>6</sup>

Dostępność produktu / usługi w projekcie.

Wskaż (co najmniej jeden produkt/usługę) i uzasadnij w jaki sposób poszczególne produkty projektu będą dostępne dla osób z niepełnosprawnościami. Czy dany produkt/usługa ma pozytywny czy neutralny wpływ. Pamiętaj, że produktami/ usługami w projekcie są te, które powstaną w wyniku realizacji projektu (innowacja produktowa lub innowacja w procesie biznesowym), ale również te produktu/ usługi, które są nabywane w ramach projektu, tj. środki trwałe, wartości niematerialne i prawne czy wybudowane obiekty budowlane.

Dostępność produktu/ usługi będzie zapewniona w szczególności, jeśli nie będą zawierały elementów/cech stanowiących bariery w jego użytkowaniu dla osób z niepełnosprawnościami.

Dla określenia dostępności produktu/ usługi projektu dla osób z niepełnosprawnościami możesz np. wskazać (jeśli dotyczy), że produkt projektu będzie dostępny dla wszystkich użytkowników bez względu na ich sprawność bez konieczności jego specjalnego przystosowania dla osób z niepełnosprawnościami. W takim przypadku musisz uzasadnić powyższe twierdzenie w odniesieniu do wszystkich ww. przesłanek. Zwróć uwagę, że dostępność może być zapewniona przede wszystkim dzięki stosowaniu koncepcji uniwersalnego projektowania przy uwzględnieniu zapewnienia:

1) równych szans dla wszystkich,

- 2) elastyczności w użytkowaniu,
- 3) prostoty i intuicyjności w użyciu,
- 4) postrzegalności informacji,
- 5) tolerancji na błędy,
- 6) niewielkiego wysiłku fizycznego podczas użytkowania,
- 7) rozmiaru i przestrzeni wystarczającej do użytkowania,
- 8) mobilności,
- 9) sprawności sensorycznej,
- 10) komunikowania się,
- 11) percepcji.

**.** 

Przeprowadź analizę produktów/ usług projektu, która pomoże Ci uzasadnić dostępność, tj. określić jakie produkty/ usługi i w jaki sposób będą dostosowane do potrzeb osób z niepełnosprawnościami.

Podczas przeprowadzenia analizy, na wzór analizy przeprowadzonej dla całego projektu, odpowiedz na pytanie czy z opisywanego produktu lub usługi będą mogły w pełni skorzystać osoby ze specjalnymi potrzebami (np. wskazane powyżej).

Po przeprowadzeniu analizy podaj nazwę produktu/ usługi i uzasadnij dostępności dla osób z niepełnosprawnościami, tzn. opisz w jaki sposób produkt/ usługa będzie dostosowany, aby zapewnić dostępność i możliwość korzystania z niego przez osoby z niepełnosprawnościami lub innych użytkowników. W przypadku, gdy produkt/ usługa ma charakter neutralny wobec zasady równości szans i niedyskryminacji zaznacz, że produkt będzie neutralny i również uzasadnij neutralność produktu .

<sup>6</sup> Więcej na ten temat na stronie UZP: [https://www.uzp.gov.pl/baza-wiedzy/zrownowazone-zamowienia](https://www.uzp.gov.pl/baza-wiedzy/zrownowazone-zamowienia-)publiczne/spoleczne zamowienia/przydatne-informacje/klauzule-spoleczne) w zakresie zatrudniania osób z niepełnosprawnościami?

Produkt/ usługa może być uznana za "neutralny" wyłącznie w przypadku gdy nie ma swoich bezpośrednich użytkowników/użytkowniczek np., instalacje elektryczne, linie przesyłowe, automatyczne linie produkcyjne, zbiorniki retencyjne, nowe lub usprawnione procesy technologiczne).

#### **Opisz zgodność projektu z zasadą równości kobiet i mężczyzn.**

Zasada równości kobiet i mężczyzn oznacza wdrożenie działań mających na celu osiągnięcie stanu, w którym kobietom i mężczyznom przypisuje się taką samą wartość społeczną, równe prawa i równe obowiązki. To również stan, w którym kobiety i mężczyźni mają równy dostęp do korzystania z zasobów (np. środki finansowe, szanse rozwoju). Zasada ta ma gwarantować możliwość wyboru drogi życiowej bez ograniczeń wynikających ze stereotypów płci. Realizacja zasady równości kobiet i mężczyzn ma zapewnić w szczególności równe prawo do kształcenia, zatrudnienia i awansów, do wynagradzania za pracę, do zabezpieczenia społecznego oraz do zajmowania równorzędnych stanowisk i pełnienia funkcji. `

Pamiętaj, że projekt musi zapewniać równość kobiet i mężczyzn i dokonaj analizy projektu pod tym kątem. Przeprowadzając analizę projektu możesz skorzystać z poniższych pytań:

• czy w projekcie stosuję równość kobiet i mężczyzn np. w procesie rekrutacji, zatrudnienia, warunków pracy, wynagrodzenia, awansów, oceny pracowników, itp.?

• czy posiadam regulacje określające wymagania dotyczące działań związanych z równością kobiet i mężczyzn, antymobbingowych, zapobiegających molestowaniu seksualnemu oraz innych przeciwdziałających ich stosowaniu np. regulaminy, instrukcje, inne wewnętrzne dokumenty?

• czy zapewniam pracownikom możliwość uczestnictwa np. w szkoleniach/ innych wydarzeniach na równych zasadach?

• czy zapewniam inne rozwiązania zapewniające równość kobiet i mężczyzn np. elastyczne godziny pracy, urlopy opiekuńcze umożliwiające zapewnienie osobistej opieki lub wsparcia osobie zależnej, itp.?

Zwróć uwagę, że przez zgodność z zasadą równość kobiet i mężczyzn należy rozumieć, z jednej strony zaplanowanie takich działań w projekcie, które wpłyną na wyrównywanie szans danej płci będącej w gorszym położeniu (o ile takie nierówności zostały zdiagnozowane w projekcie). Z drugiej strony stworzenie takich mechanizmów, aby na żadnym etapie wdrażania projektu nie dochodziło do dyskryminacji i wykluczenia ze względu na płeć.

Po przeprowadzeniu analizy opisz, dlaczego projekt będzie zgodny z zasadą równości kobiet i mężczyzn, o której mowa w art. 9 ust.. 1.3 rozporządzenia Parlamentu Europejskiego i Rady 2021/1060 oraz Wytycznych.

Wskaż konkretne działania realizowane w ramach projektu potwierdzające zgodność projektu z realizacją zasady i uzasadnij je w odniesieniu do projektu.

Neutralność projektu jest dopuszczalna w stosunku do zasady równości kobiet i mężczyzn. Zwróć jednak uwagę, że o neutralności projektu można mówić tylko wtedy, kiedy opiszesz i uzasadnisz dlaczego projekt nie jest w stanie zrealizować jakichkolwiek działań w zakresie zgodności z tą zasadą.

#### <span id="page-17-0"></span>**6.3. Karta Praw Podstawowych (KPP).**

Opisz zapewnienie zgodności z Kartą Praw Podstawowych (KPP).

Przeanalizuj projekt i zapoznaj się z postanowieniami Karty Praw Podstawowych opisz w jaki sposób realizowany projekt zapewni zgodność z Kartą Praw Podstawowych Unii Europejskiej z dnia 26 października 2012 r.. Na podstawie analizy, w zakresie własnych możliwości, a także w zakresie realizacji i oddziaływania projektu, uzasadnij zgodność z prawami i wolnościami określonymi w art. 1, 3-8, 10, 15, 20-23, 25-28, 30-33 lub neutralność względem tych artykułów (o ile jest to uzasadnione). Ocena zgodności nastąpi w odniesieniu do ww. artykułów Karty Praw Podstawowych.

Jednocześnie zadeklaruj, że projekt jest neutralny względem pozostałych artykułów Karty Praw Podstawowych.

## <span id="page-18-0"></span>**6.4. Konwencja o Prawach Osób Niepełnosprawnych (KPON).**

Opisz zapewnienie zgodności z Konwencją o Prawach Osób Niepełnosprawnych (KPON).

Przeanalizuj projekt i zapoznaj się z postanowieniami Konwencji o Prawach Osób Niepełnosprawnych z dnia 13 grudnia 2006 r. w celu opisania w jaki sposób realizowany projekt zapewni zgodność z Konwencją. Na podstawie analizy, w zakresie własnych możliwości, a także w zakresie realizacji i oddziaływania projektu, uzasadnij zgodność z prawami i wolnościami określonymi w art. 2-7, 9 Konwencji o Prawach Osób Niepełnosprawnych lub neutralność względem tych artykułów (o ile jest to uzasadnione). Ocena zgodności nastąpi w odniesieniu do ww. artykułów Konwencji o Prawach Osób Niepełnosprawnych.

Jednocześnie zadeklaruj, że projekt jest neutralny względem pozostałych artykułów Konwencji o Prawach Osób Niepełnosprawnych.

#### <span id="page-18-1"></span>**6.5. Zasada zrównoważonego rozwoju.**

Opisz, że projekt spełnia zasadę zrównoważonego rozwoju.

Opisz czy projekt spełnia zasadę zrównoważonego rozwoju, o której mowa w art. 9 ust. 4 rozporządzenia Parlamentu Europejskiego i Rady 2021/1060 (Cele Funduszy są realizowane zgodnie z celem wspierania zrównoważonego rozwoju, określonym w art. 11 TFUE oraz z uwzględnieniem celów ONZ dotyczących zrównoważonego rozwoju, a także porozumienia 16 paryskiego i zasady "nie czyń poważnych szkód". Cele Funduszy są realizowane przy pełnym poszanowaniu dorobku prawnego Unii w dziedzinie środowiska.) tj. czy:

• projekt będzie realizowany zgodnie z odpowiednimi przepisami w zakresie ochrony środowiska związanymi z realizacją danego projektu.

Możesz wybrać następujące akty prawne:

- $\triangleright$  ustawa OOŚ tj. Ustawa o udostępnianiu informacji o środowisku i jego ochronie, udziale społeczeństwa w ochronie środowiska oraz o ocenach oddziaływania na środowisko ,
- ustawa Prawo ochrony środowiska ,
- $\triangleright$  ustawa Prawo wodne.
- $\triangleright$  ustawa o ochronie przyrody,
- $\triangleright$  ustawa o odpadach,
- $\triangleright$  inne wskaż, jakie.

Opisz w jakim zakresie twój projekt będzie zgodny z przepisami ujętymi w danym akcie prawnym. Opisz, jakie przepisy ochrony środowiska i w jakim zakresie będą miały zastosowanie w projekcie, który realizujesz.

• projekt będzie realizowany zgodnie z co najmniej dwiema zasadami z 6R tj. odmów (refuse); ogranicz (reduce); używaj ponownie (reuse); naprawiaj (recover); oddaj do recyklingu (recycle); zastanów się co możesz zrobić lepiej (rethink) lub wykazałeś pozytywny wpływ na inne aspekty środowiskowe w ramach projektu (nie objęte zasadami 6R);

Wskaż, czy projekt będzie zgodny z zasadami 6R lub czy będzie miał pozytywny wpływ na inne aspekty środowiskowe (nieobjęte zasadami 6R).

Opisz, które zasady 6R i w jakim zakresie będą miały zastosowanie w projekcie. Odnieś się do wszystkich wybranych zasad 6R lub wykaż pozytywny wpływ realizowanego projektu na inne aspekty środowiskowe (niż zasady 6R).

Poniżej znajdują się definicje zasad 6R, które wykorzystaj przy opisie swojego projektu.

Zasada **refuse (odmów)** polega na rezygnacji z użycia materiałów, substancji lub produktów, które nie nadają się do ponownego użycia, naprawiania lub recyklingu lub które charakteryzują się negatywnym oddziaływaniem na środowisko lub na życie i zdrowie ludzi.

Stosowanie zasady "odmów (refuse)" powinno być potwierdzone całkowitym (100%) wyeliminowaniem materiałów, substancji lub produktów, które nie nadają się do ponownego użycia, naprawiania lub recyklingu lub mających negatywne oddziaływanie na życie i zdrowie ludzi oraz na środowisko. Należy wykazać te materiały, substancje lub produkty, które zostały wyeliminowane w wyniku realizacji projektu w stosunku do dotychczasowej produkcji lub w stosunku do tradycyjnych metod jej prowadzenia (w przypadku gdy Lider konsorcjum i każdy konsorcjant nie prowadził do tej pory produkcji).

Stosowanie zasady "refuse (odmów)" może być też potwierdzone prowadzeniem badań dotyczących rezygnacji z użycia materiałów, substancji lub produktów, które nie nadają się do ponownego użycia, naprawiania lub recyklingu lub które charakteryzują się negatywnym oddziaływaniem na środowisko lub na życie i zdrowie ludzi i poparte np. wskaźnikiem dotyczącym liczby badań lub liczby produktów/procesów objętych tymi badaniami.

Zasada "reduce (ogranicz)" polega na zmniejszeniu zużycia zasobów odnawialnych i nieodnawialnych, materiałów, substancji lub produktów poprzez zastosowanie odpowiednich działań technologicznych, logistycznych lub ekonomicznych. Ograniczenie powinno prowadzić do realnego zmniejszenia zużywanych zasobów odnawialnych (np. woda, gleba), nieodnawialnych (np. surowce mineralne: energetyczne, metaliczne, chemiczne, skalne oraz organiczne) lub materiałów, substancji lub produktów w trakcie lub w wyniku realizacji projektu w stosunku do dotychczasowej działalności lub w stosunku do tradycyjnych metod jej prowadzenia.

Zasada **"reduce (ogranicz)"** może mieć zastosowanie również w usługach ICT np. poprzez stosowanie rozwiązań pozwalających na zredukowanie zużytej energii elektrycznej przez sprzęt komputerowy np. poprzez korzystanie z usług chmurowych, raportowanie śladu węglowego i jego redukcję, korzystanie z optymalizacji serwerów, poprawę czasu używania aplikacji tak aby minimalizować czas spędzony z aplikacją tzw. "user experience", umożliwianie stosowania trybu ciemnego tzw. "dark mode" obniżającego zużycie energii przez urządzenia, ograniczanie liczby zapytań i przesyłanych danych, opracowanie lub zmianę algorytmów w taki sposób, żeby zużywały mniej prądu.

Jedną z form zastosowania tej zasady może być również wprowadzanie modeli biznesowych, które zmniejszają liczbę wytwarzanych produktów – przykładem może być model "produkt jako usługa" (Productas-a-Service – "PaaS"). Model ten polega na zapewnieniu użytkownikowi końcowemu dostępu do funkcjonalności danego produktu/zasobu zamiast produktu/zasobu. W takim modelu właścicielem produktu pozostaje jego producent, oferujący usługi w abonamencie lub opłacie za użycie.

Stosowanie zasady "reduce (ogranicz)" powinno być potwierdzone wskazaniem konkretnych zasobów, materiałów, substancji lub produktów, których wykorzystanie w wyniku realizacji projektu zostało zminimalizowane i jednocześnie nie spowodowało znacznego wzrostu wykorzystania innych zasobów, materiałów, substancji lub produktów w trakcie lub w wyniku realizacji projektu w stosunku do dotychczasowej działalności lub w stosunku do tradycyjnych metod jej prowadzenia (w przypadku gdy Lider konsorcjum i każdy konsorcjant a nie prowadził do tej pory działalności).

Stosowanie zasady "reduce (ogranicz)" może być też potwierdzone prowadzeniem badań dotyczących zmniejszenia zużycia zasobów, materiałów, substancji lub produktów poprzez zastosowanie odpowiednich działań technologicznych, logistycznych lub ekonomicznych i poparte wskaźnikiem dotyczącym np. liczby badań lub liczby produktów/procesów objętych tymi badaniami.

Zasada **"używaj ponownie (reuse)"** polega na ponownym wykorzystaniu materiałów, surowców lub produktów, które zamiast stać się odpadem w jednym procesie produkcyjnym lub usługowym stają się surowcem dla innego. Zasada ta może też prowadzić do wykorzystania materiałów, surowców lub produktów do nowych funkcji jeśli w obecnej postaci nie znajdują już zastosowania.

Stosowanie zasady "używaj ponownie (reuse)" powinno być potwierdzone wskazaniem konkretnych materiałów, substancji lub produktów, które w trakcie lub w wyniku realizacji projektu zostaną ponownie skierowane do wykorzystania, lub którym zostanie nadana nowa, mająca znaczenie w danej lub innej działalności, funkcja. Zmiana, powinna zostać wykazana w odniesieniu do dotychczasowej działalności lub mieć odniesienie do tradycyjnych metod jej prowadzenia (w przypadku gdy Lider konsorcjum i każdy konsorcjant nie prowadził do tej pory działalności). Należy wykazać w postaci mierzalnego wskaźnika ilość materiałów, substancji lub produktów skierowanych do ponownego wykorzystania.

Stosowanie zasady "używaj ponownie (reuse)" może być też potwierdzone prowadzeniem badań dotyczących zaawansowanych technologii regeneracji produktów lub tworzeniem systemów promujących ponowne użycie i poparte wskaźnikiem dotyczącym np. liczby badań lub produktów/procesów objętych tymi badaniami.

Stosowanie zasady "używaj ponownie (reuse)" może być też potwierdzone prowadzeniem badań i wdrażaniem innowacji dotyczących zaawansowanych technologii regeneracji produktów lub tworzeniem systemów promujących ponowne użycie.

Zasada **"naprawiaj (recover)"** polega na wprowadzeniu w ramach projektu takich rozwiązań technologicznych, logistycznych i marketingowych, które zapewniają dostępność części zamiennych, instrukcji obsługi i napraw, informacji technicznych lub innych narzędzi, sprzetu lub oprogramowania pozwalających na naprawę i ponowne użycie produktów bez szkody dla ich jakości i bezpieczeństwa.

Stosowanie zasady "naprawiaj (recover)" polega też na wydłużaniu cyklu życia produktu poprzez umożliwienie jego naprawy, odświeżenia czy poprawy estetyki lub na tworzeniu kompleksowych systemów promujących naprawę produktów np. poprzez wprowadzanie standardów technologicznych, oferowanie części zmiennych, prac naprawczych lub tworzenie produktu w sposób umożliwiający jego naprawę.

Stosowanie zasady "naprawiaj (recover)" powinno być potwierdzone wskazaniem konkretnych produktów lub ich elementów, dla których w trakcie lub w wyniku realizacji projektu zostanie wprowadzona możliwość ich naprawy, odświeżenia, odnowienia lub ulepszenia. Zmiana spowodowana realizacją projektu powinna zostać wykazana w odniesieniu do dotychczasowej działalności podmiotu lub mieć odniesienie do tradycyjnych metod prowadzenia danej działalności (w przypadku gdy Lider konsorcjum i każdy konsorcjant

nie prowadził do tej pory działalności). Zmiana może dotyczyć także sprzętu i maszyn (np. zakup urządzeń regenerowanych/ naprawianych zapewniających odpowiednią jakość i bezpieczeństwo użytkowania).

Stosowanie zasady "naprawiaj (recover)" może być też potwierdzone prowadzeniem badań i wdrażaniem innowacji dotyczących zaawansowanych technologii regeneracji produktów lub tworzeniem systemów promujących naprawienia i regeneracje produktów. Należy wykazać w postaci mierzalnego wskaźnika liczbę produktów lub elementów, dla których w wyniku realizacji projektu zostanie wprowadzona możliwość ich naprawy, odświeżenia, odnowienia lub ulepszenia. Mierzalnym wskaźnikiem może być również wykazanie o ile wydłuży się czas życia produktu/ lub elementu w wyniku wprowadzonych zmian zgodnych z zasadą "naprawiaj (recover)".

Stosowanie zasady "naprawiaj (recover)" może być też potwierdzone prowadzeniem badań dotyczących zaawansowanych technologii regeneracji produktów lub tworzeniem systemów promujących naprawienia i regeneracje produktów i poparte wskaźnikiem dotyczącym np. liczby badań lub liczby produktów/procesów objętych tymi badaniami.

Zasada **"oddaj do recyklingu (recycle)"** dotyczy sytuacji, w której produktu, materiału lub substancji nie można użyć ponownie lub naprawić/zregenerować, a powstałe w wyniku takiej sytuacji odpady nie mogą zostać ponownie użyte ani nie mogą utracić statusu odpadu. Odpady takie zgodnie z zasadą (recycle) należy skierować do przetworzenia celem ponownego wykorzystania w pierwotnym celu lub przekształcić w nowe materiały i produkty. Za zgodny z zasadą (recycle) należy też uznać recykling organiczny polegający na obróbce tlenowej, w tym kompostowaniu, lub obróbce beztlenowej odpadów, które ulegają rozkładowi biologicznemu w kontrolowanych warunkach przy wykorzystaniu mikroorganizmów, w wyniku której powstaje materia organiczna lub np. metan, oraz odzysk materiałów.

Stosowanie zasady "oddaj do recyklingu (recycle)" powinno być potwierdzone wskazaniem konkretnych materiałów, substancji lub produktów, które w trakcie lub w wyniku realizacji projektu zostały skierowane do recyklingu, a co do których niemożliwe było zastosowanie zasad: "używaj ponownie (reuse)" lub "naprawiaj (recover)". Zmiana powinna zostać wykazana w odniesieniu do dotychczasowej działalności podmiotu lub mieć odniesienie do tradycyjnych metod prowadzenia danej działalności (w przypadku gdy Lider konsorcjum i każdy konsorcjant nie prowadził do tej pory działalności). Zmiana może dotyczyć także sprzętu i maszyn. Ponadto za zgodne z tą zasadą uznane zostanie wykorzystanie w działalności materiałów, substancji lub produktów, które pochodzą z recyklingu, w tym po utracie statusu odpadów.

Należy wykazać w postaci mierzalnego wskaźnika ilość materiałów, substancji lub produktów skierowanych do recyklingu lub które pochodzą z recyklingu i zostały wykorzystane w działalności Lidera konsorcjum i każdego konsorcjanta w trakcie lub w wyniku realizacji projektu.

Stosowanie zasady oddaj do recyklingu(recycle) może być też potwierdzone prowadzeniem badań dotyczących zaawansowanych technologii recyklingu i poparte wskaźnikiem dotyczącym np. liczby badań lub liczby produktów/procesów objętych tymi badaniami.

Zgodnie z zasadą **"zastanów się co możesz zrobić lepiej (rethink)"** każdy, kto podejmuje działania powodujące lub mogące powodować powstanie odpadów lub oddziaływanie na środowisko, powinien takie działania zaplanować i zaprojektować (rethink) przy użyciu takich sposobów produkcji lub form usług oraz surowców i materiałów, aby zapobiegać powstawaniu odpadów lub istotnie je ograniczać lub ograniczać ich negatywne oddziaływanie na życie i zdrowie ludzi oraz na środowisko. Istotą tej zasady jest planowanie i projektowanie z uwzględnieniem pełnego cyklu życia danego produktu lub usługi. W tym celu niezbędne jest identyfikowanie materiałów, substancji lub produktów będących głównymi źródłami oddziaływania na środowisko lub powstawania odpadów a następnie podejmowanie działań w celu zapobiegania lub ograniczenia ich wykorzystania.

Stosowanie zasady "zastanów się co możesz zrobić lepiej (rethink)" powinno być potwierdzone przeprowadzeniem badań i ocen w zakresie środowiskowej oceny cyklu życia (np. LCA, Life Cycle Assessment) lub oceną śladu środowiskowego produktu (np. PEF, Product Environmental Footprint) lub przeprowadzeniem innej certyfikacji środowiskowej (np. ISO 14001, EMAS) lub uzyskaniem oznakowania ekologicznego (np. Ecolabel) lub weryfikacji technologii środowiskowej (np. ETV) dla wyrobu lub usługi będącej przedmiotem działalności, która wynika z zaplanowanej realizacji projektu.

Za zgodne z zasadą "zastanów się co możesz zrobić lepiej (rethink)" zostanie uznane także prowadzenie zakupów, w ramach projektu, zgodnie z kryteriami zielonych zamówień publicznych, (w tym z uwzględnieniem na etapie zakupu lub procedury udzielenia zamówienia parametrów związanych ze zużyciem energii).

Za stosowanie zasady "zastanów się co możesz zrobić lepiej (rethink)" nie będzie uznawane przeprowadzenie oceny oddziaływania na środowisko. Ocena ta ma bowiem za zadanie określić środowiskowe warunki jej realizacji w zakresie, w jakim wnioskuje o nie inwestor.

**Jeśli projekt spełniania co najmniej dwie zasady z 6R, przedstaw adekwatne wskaźniki środowiskowe.** Opisz wskaźniki (nazwa, wartości i metodologie). Dla każdej wybranej zasady 6R określ co najmniej jeden adekwatny wskaźnik. Określając wskaźniki środowiskowe dla zasad 6R możesz posiłkować się wskaźnikami z Listy Wskaźników Kluczowych lub określić je samodzielnie.

 w przypadku pozytywnego wpływu na inne aspekty środowiskowe **należy wykazać poprawę o co najmniej o 10% w porównaniu do wartości przed realizacją projektu**;

W przypadku pozytywnego wpływu na inne aspekty środowiskowe przedstaw przynajmniej jeden adekwatny wskaźnik obrazujący poprawę o 10% w porównaniu do wartości wskaźnika przed realizacją projektu. Opisz wskaźniki (nazwa, wartości i metodologie). Określając wskaźniki środowiskowe możesz posiłkować się wskaźnikami z Listy Wskaźników Kluczowych lub określić je samodzielnie.

Wskaźniki środowiskowe muszą być spójne, mierzalne, prawidłowo określone, obiektywnie weryfikowalne oraz realne do osiągniecia dla wnioskowanego wsparcia w ramach danego projektu.

#### **Pamiętaj, aby uwzględnić wskaźniki również we wniosku o dofinansowanie w sekcji** *Wskaźniki projektu*

Pamiętaj, że wskaźniki środowiskowe będą raportowane, monitorowane i kontrolowane na miejscu realizacji projektu.

Uzasadnij spełnienie zasady zrównoważonego rozwoju dla całego projektu.

#### <span id="page-22-0"></span>**6.6. Rozwiązania alternatywne**

Niezbędnym elementem Studium Wykonalności jest prezentacja alternatywnych wariantów realizacji inwestycji. Głównym celem identyfikowania alternatywnych rozwiązań jest zapewnienie możliwości dokonania wyboru najlepszego z dostępnych wariantów realizacji inwestycji. W tym celu zidentyfikuj wszystkie możliwe, rozsądne warianty realizacji projektu. Warianty te mogą różnić się sposobem dojścia do osiągnięcia założonego celu głównego projektu między innymi poprzez zmianę zakresu projektu, zmianę działań, możliwe warianty układu strukturalnego lub rozplanowania infrastruktury, wykorzystania

możliwych alternatywnych (w tym nowoczesnych) technologii, struktury zarządzania. Ponadto określ jakie byłyby efekty zaniechania inwestycji.

## **Weź pod uwagę:**

- alternatywne rozwiązania technologiczne i lokalizacyjne inwestycji,
- alternatywne rozwiązania organizacyjne prowadzenia inwestycji i jej eksploatacji,
- wstępne szacunki kosztów dla rozważanych alternatywnych rozwiązań,
- alternatywne rozwiązania w celu zapewnienia odporności na bieżącą zmienność klimatu i przyszłą zmianę klimatu (o ile dotyczy),

#### **Analizę rozwiązań alternatywnych dokonaj w sposób:**

- ilościowy przy wykorzystaniu metody DGC;
- jakościowy poprzez analizę wielokryterialną, przy wykorzystaniu kryteriów i nadaniu im wag.

Wyboru metody dokonaj w zależności od specyfiki projektu, uzasadniając jej wybór..

## <span id="page-23-0"></span>**7. Szkolenia**

Pamiętaj, że realizacja przedsięwzięcia obejmuje również obowiązkowy komponent szkoleniowy, którego celem jest wzmocnienie kompetencji i umiejętności personelu projektu w zakresie m.in. wykorzystania powstającej infrastruktury badawczej na rzecz przedsiębiorstw i innych zainteresowanych podmiotów, komercjalizacji, transferu technologii. Opisz i uzasadnij zaplanowane działania w aspekcie przyjętej agendy badawczej. Wskaż jakie efekty planujesz osiągnąć dzięki udzielonemu wsparciu. Całościowe koszty szkoleń przewidziane w projekcie powinny być przyporządkowane zarówno do części gospodarczej jak i niegospodarczej projektu. W tym celu podaj grupę docelową do objęcia wsparciem. Opisz również jaki wpływ będą miały dla niej zaplanowane działania pomocy szkoleniowej. Opisz również kompetencje i umiejętności jakie uzyskają uczestnicy szkoleń.

## <span id="page-23-1"></span>**8. Plan realizacji i finansowania przedsięwzięcia**

#### <span id="page-23-2"></span>**8.1. Harmonogram realizacji projektu**

Dla wnioskowanego projektu opracuj harmonogram realizacji projektu, w którym przedstawisz etapy realizacji projektu w podziale na kwartały wraz z określeniem czasu realizacji poszczególnych zadań. Rozplanowanie zadań w czasie uzależnij od występowania tzw. kamieni milowych realizacji projektu. Nie pomijaj etapu przygotowania dokumentacji, czy też czasu niezbędnego na ogłoszenie i przeprowadzenie postępowań o udzielenie zamówienia. Harmonogram realizacji projektu musi jasno wykazywać możliwość prawidłowej i terminowej realizacji projektu. Musi być realny i wykonalny oraz wskazywać na ukończenie projektu w okresie kwalifikowania wydatków zgodnie z założonymi celami.

Planując harmonogram, uwzględnij czas konieczny na ocenę projektu i uzyskanie ostatecznej decyzji o jego finansowaniu.

Harmonogram opracuj zgodnie ze wzorem poniżej. **Dodatkowo przedstaw realizację planowanych zadań w postaci wykresu Gantta (plik Excel)**. W wykresie Gantta uwzględnij przynajmniej takie dane jak: data początkowa i data końcowa okresu realizacji projektu i każdego z etapów/zadań – tożsame z harmonogramem realizacji projektu (Tabela 1). Data początkowa najwcześniej rozpoczynającego się etapu i data końcowa najpóźniej kończącego się etapu powinny być tożsame z okresem realizacji projektu określonym w sekcji *Informacja o projekcie w pozycji A.1* wniosku o dofinansowanie.

Wskaż członka konsorcjum odpowiedzialnego za realizację danego etapu projektu.

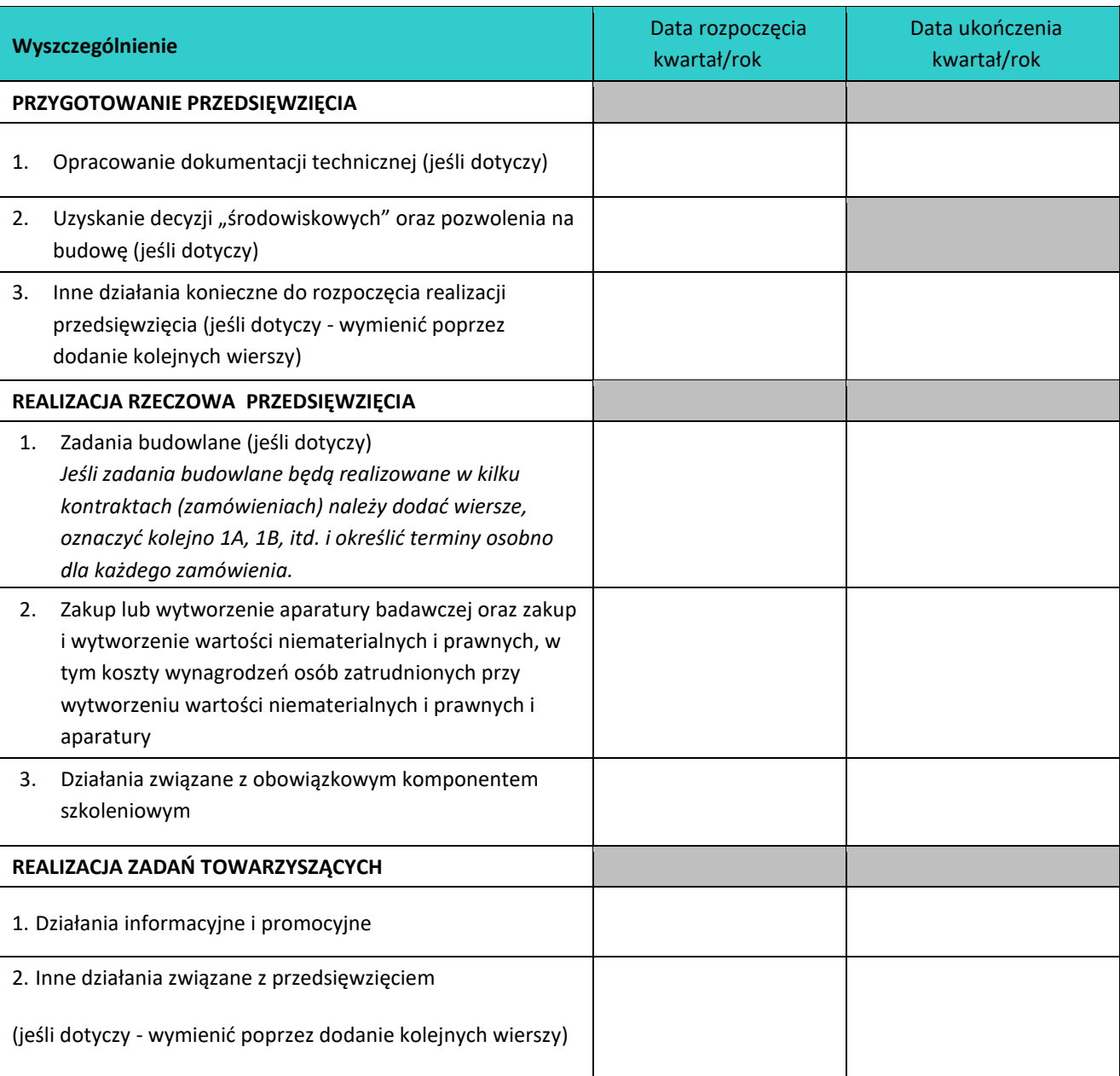

#### **Tabela 1. Harmonogramu realizacji projektu**

## <span id="page-25-0"></span>**8.2. Koszty przedsięwzięcia**

#### **8.2.1 Podział kosztów ze względu na kategorie**

Aby prawidłowo określić budżet przedsięwzięcia posiłkuj się *Przewodnikiem kwalifikowalności wydatków* oraz Wytycznymi dotyczącymi kwalifikowalności wydatków na lata 2021-2027, dostępnymi pod adresem https://www.nowoczesnagospodarka.gov.pl/strony/dowiedz-sie-wiecej-o-programie/prawo-i-

dokumenty/wytyczne-dotyczace-kwalifikowalnosci-2021-2027/.

W tabeli wpisz zbiorcze informacje na temat kosztów całkowitych, kosztów kwalifikowanych oraz dofinansowania przedsięwzięcia i wypełnij ją w oparciu o przygotowany wcześniej harmonogram rzeczowofinansowy.

Zwróć uwagę, że wszystkie kwoty w wierszach 1-5 są kwotami netto, a cały podatek VAT wpisz w pozycji 6 jako koszt niekwalifikowalny.

Wypełniając tabelę dotyczącą podziału kosztów, pamiętaj że:

- 1. **Koszty niekwalifikowalne obejmują:** wydatki poniesione poza okresem kwalifikowalności oraz niekwalifikowalne na mocy obowiązujących przepisów unijnych i krajowych; wydatki dotyczące realizacji przedsięwzięcia w województwie warszawskim stołecznym; podatek VAT oraz inne wydatki niezgłoszone do współfinansowania.
- 2. **Całkowite koszty** muszą obejmować wszystkie koszty poniesione w związku z przedsięwzięciem, począwszy od planowania, a skończywszy na nadzorze, oraz muszą obejmować podatek VAT.
- 3. **Wydatki kwalifikowalne na zakup nieruchomości niezabudowanej i zabudowanej** nie mogą przekraczać 10% całkowitych bezpośrednich kosztów kwalifikowalnych projektu<sup>78</sup>.
- 4. **Koszty pośrednie** są rozliczane stawką ryczałtową wynoszącą maksymalnie 7% wartości bezpośrednich kosztów kwalifikowalnych<sup>9</sup>. Koszty pośrednie nie są objęte pomocą publiczną.
- 5. **Tabela** musi być zgodna z harmonogramem rzeczowo-finansowym przedsięwzięcia.
- 6. W **ramach części gospodarczej** następujące koszty są zgodne z pomocą *de minimis*:
	- a. wydatki na uzyskanie certyfikatu istotnego z punktu widzenia podniesienia konkurencyjności laboratorium badawczego;
	- b. koszty promocji przedsięwzięcia (publikacje, koszt strony internetowej itp. bez kosztów delegacji, które należy rozliczać w ramach kosztów pośrednich rozliczanych stawką ryczałtową)**;**
	- c. koszty pośrednie rozliczane stawką ryczałtową.

Pozostałe koszty są zgodne z zasadami pomocy publicznej.

#### **Informacja o sposobie rozliczania kosztów pośrednich**

**.** 

W tym polu, opisowo przedstaw informacje, w jaki sposób będziesz rozliczał koszty pośrednie w części gospodarczej oraz niegospodarczej projektu. W przypadku projektu realizowanego w konsorcjach opis przedstaw dla każdego z członków konsorcjantów.

<sup>7</sup> Sięgnij do *Przewodnika kwalifikowalności wydatków* gdzie opisaliśmy jak powinieneś obliczyć kwalifikowalne koszty dotyczące nieruchomości.

<sup>8</sup> 15% w przypadku terenów poprzemysłowych oraz terenów opuszczonych, na których znajdują się budynki.

Tereny opuszczone i poprzemysłowe – należy przez to rozumieć nieużytkowane lub nie w pełni wykorzystane tereny, które pierwotnie przeznaczone były pod działalność gospodarczą, która obecnie została zakończona, w tym również otoczenie zakładów przemysłowych, w szczególności zdegradowane obszary, które ze względu na obecność substancji niebezpiecznych nie nadają się do ponownego zagospodarowania.

<sup>9</sup> Sięgnij do *Przewodnika kwalifikowalności wydatków* gdzie opisaliśmy jak powinieneś obliczyć kwalifikowalne koszty pośrednie rozliczane stawką ryczałtową.

W jaki sposób Lider konsorcjum i konsorcjanci będą rozliczali koszty pośrednie w części gospodarczej oraz niegospodarczej projektu. Należy wskazać informacje dla każdego członka konsorcjum. W opisie wskaż wartość procentową stawki ryczałtowej dla części gospodarczej i niegospodarczej projektu i w odniesieniu do każdego z członków konsorcjum.

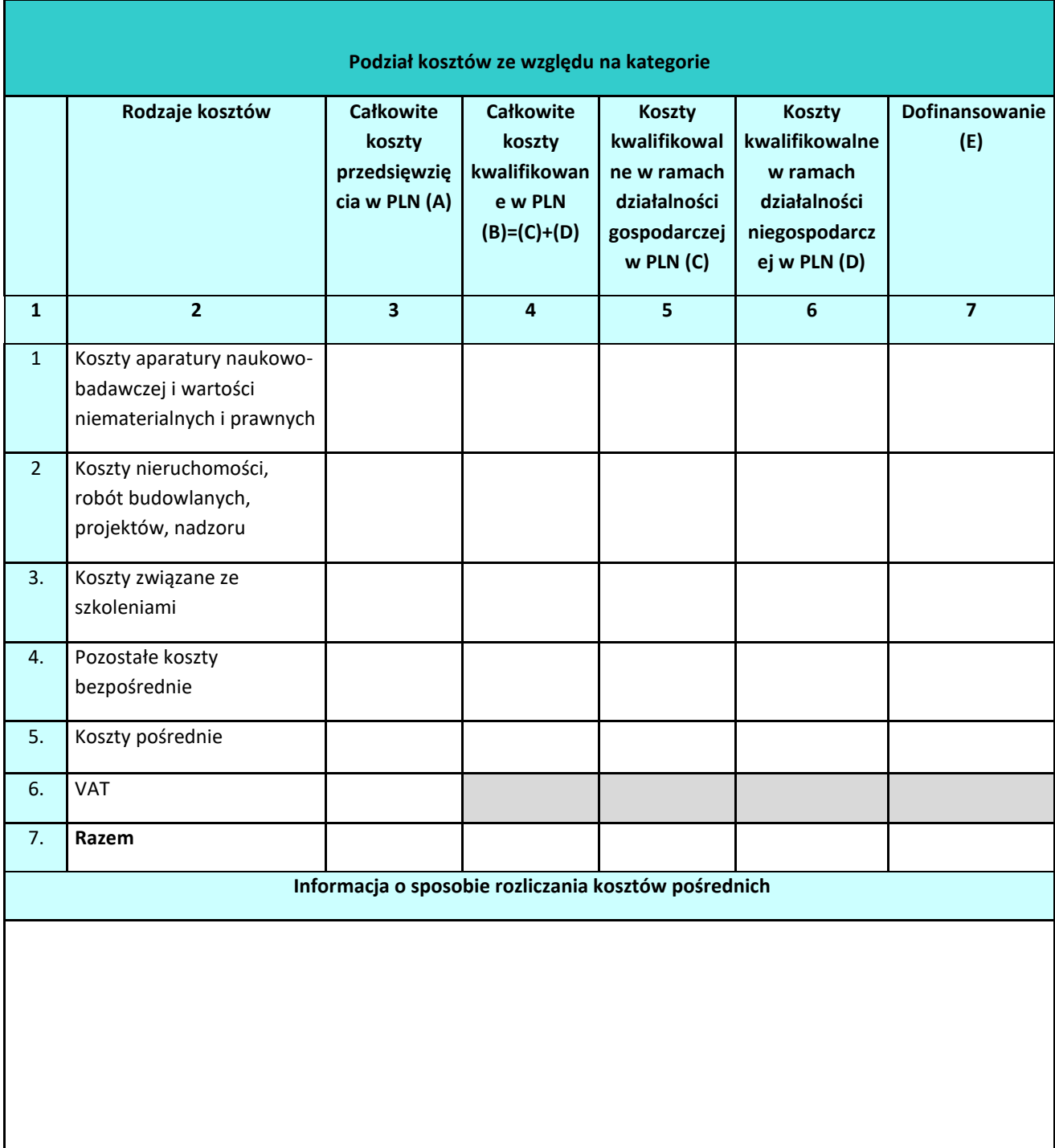

#### **Tabela 2. Podział kosztów ze względu na kategorie w PLN:**

**7.2.2 Podział kosztów kwalifikowalnych na część gospodarczą i niegospodarczą**

Tabela 3 służy do wykazania jaki jest udział kosztów kwalifikowalnych w ramach części gospodarczej i niegospodarczej projektu. Zwróć uwagę, aby kwota wykazana w polu "Koszty kwalifikowalne ogółem" była tożsama z kwotą kosztów kwalifikowalnych wykazaną w tabeli z punktu 7.2.1.

Między innymi na podstawie danych, jakie wpiszesz do tej tabeli ocenimy kryteria związane z proporcją działalności gospodarczej i niegospodarczej.

Pamiętaj, że zgodnie z Kryteriami wyboru projektu w ramach Programu Fundusze Europejskie dla Nowoczesnej Gospodarki**, część przedsięwzięcia przeznaczona do wykorzystania gospodarczego nie może być mniejsza niż 30% wartości całkowitych kosztów kwalifikowalnych projektu, w tym minimum 25% kosztów kwalifikowalnych przeznaczone jest na wsparcie infrastruktury badawczej**. Udział procentowy wylicz i wpisz z dokładnością do dwóch miejsc po przecinku stosując zaokrąglenia matematyczne. Zachowaj zgodność z pozostałą dokumentacją przedsięwzięcia.

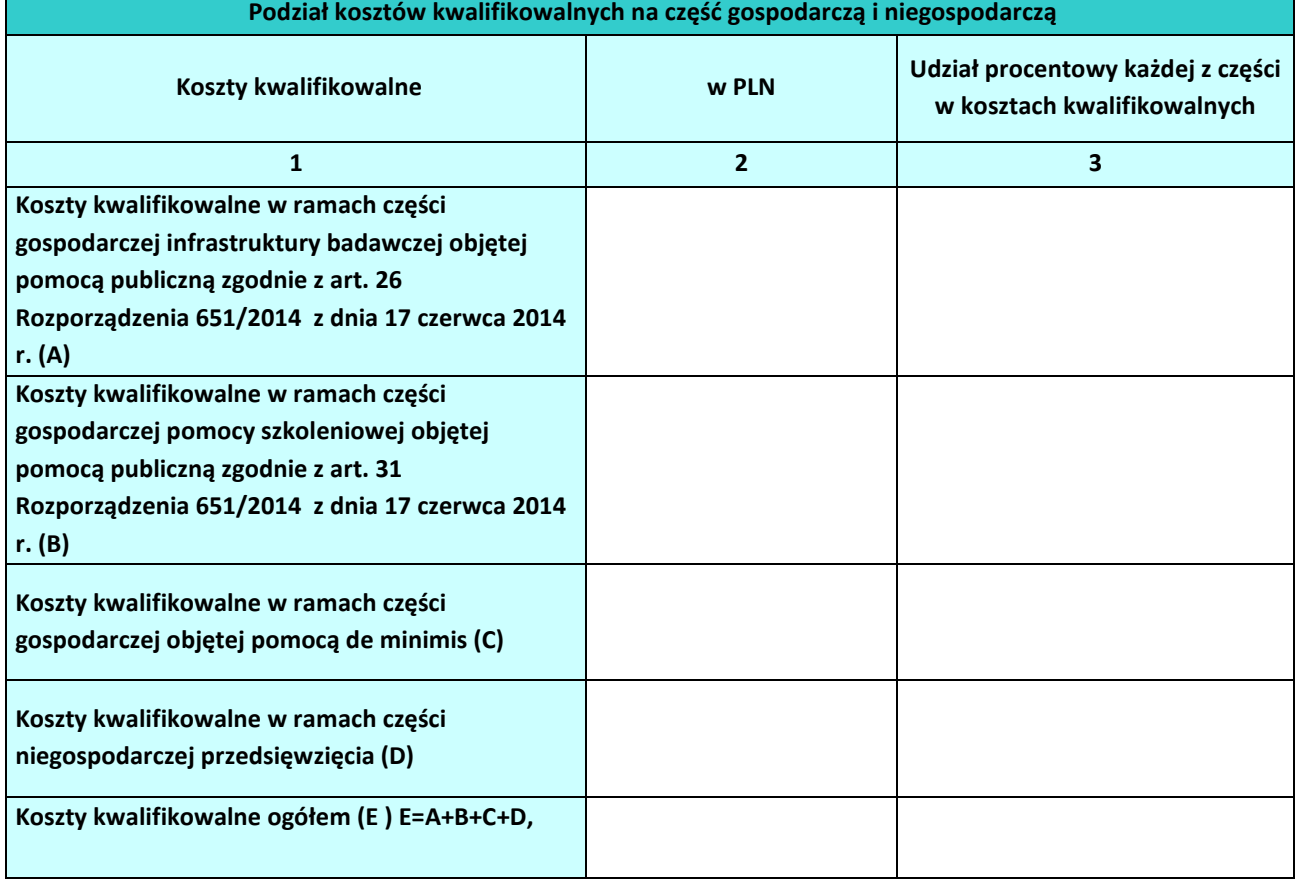

#### **Tabela 3. Podział kosztów kwalifikowalnych na część gospodarczą i niegospodarczą w PLN:**

#### **8.2.2 Finansowanie wkładu własnego**

Wkład własny to różnica pomiędzy kosztami kwalifikowalnymi a dofinansowaniem.

Tabela służy do wykazania wkładu własnego, jaki zostanie wniesiony przez wszystkich uczestników przedsięwzięcia w PLN w podziale na Członków konsorcjum i przedsiębiorców (jeśli dotyczy). Dla każdej z tych grup wykaż wysokość wkładu rzeczowego i pieniężnego. Udział procentowy wylicz i wpisz z dokładnością do dwóch miejsc po przecinku stosując zaokrąglenia matematyczne. Zachowaj zgodność z pozostałą dokumentacją projektu (w tym w Harmonogramie rzeczowo - finansowym).

**Wkład przedsiębiorcy/ów w projekt nie jest obligatoryjny, ale jest premiowany – zgodnie z Kryterium rankingującym nr 1 "Poziom współfinansowania projektu ze środków pochodzących od przedsiębiorców".**

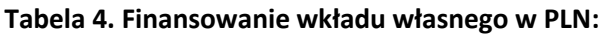

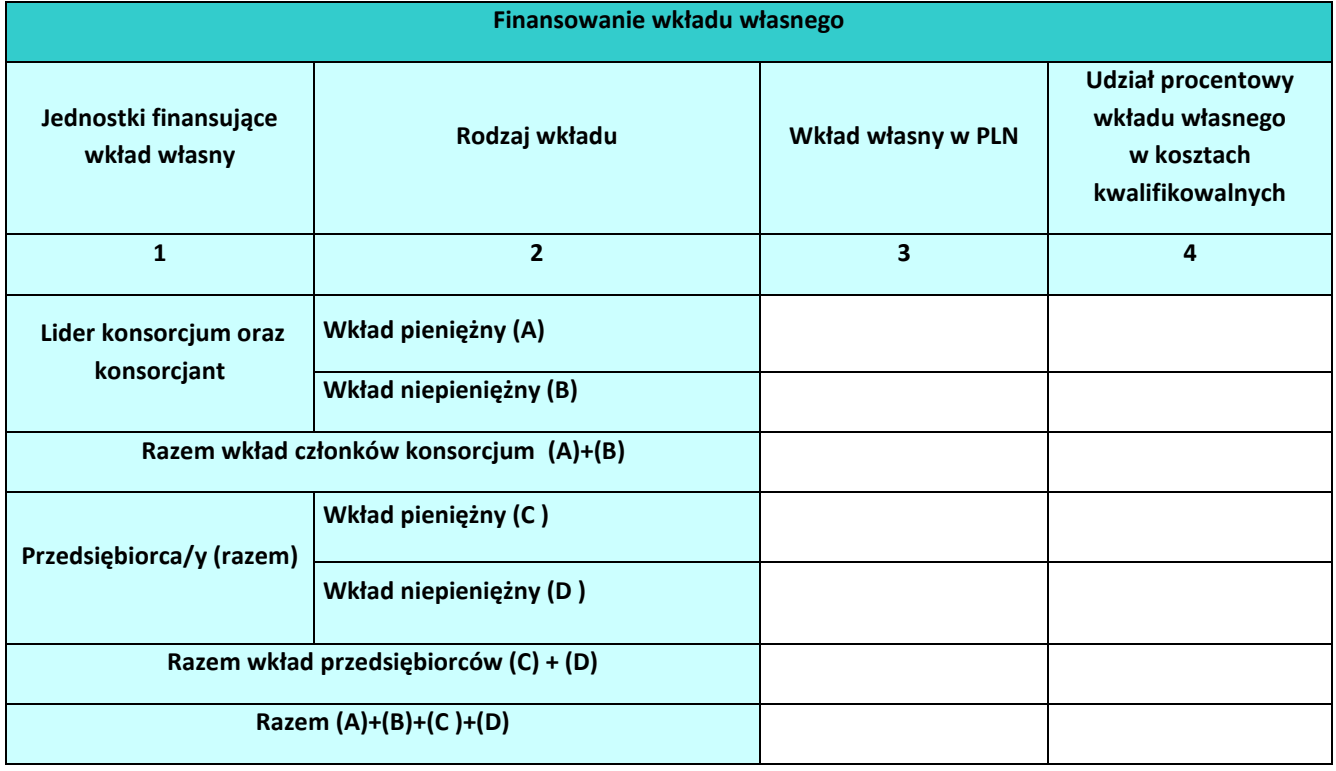

## <span id="page-28-0"></span>**8.3. Plan finansowania przedsięwzięcia**

Plan finansowania projektu przedstaw w postaci tabelarycznej, zgodnie z poniższym wzorem. Wypełniając tabelę w miejsce oznaczeń Rok 1, Rok 2, Rok …, Rok n wpisz konkretne lata.

#### **Tabela 5. Plan finansowania projektu w PLN:**

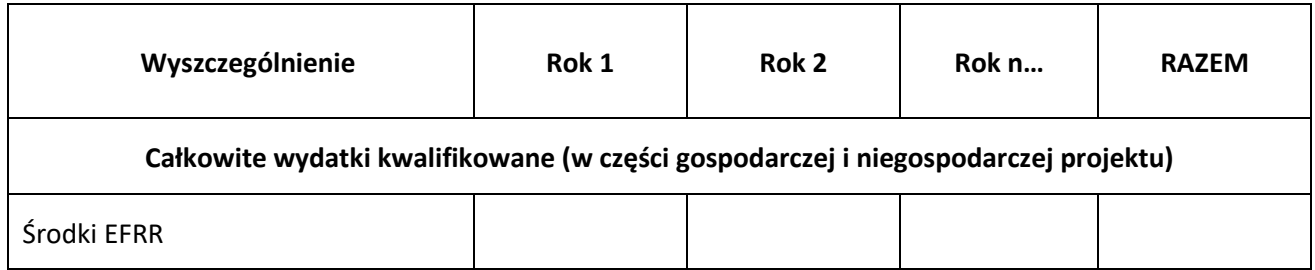

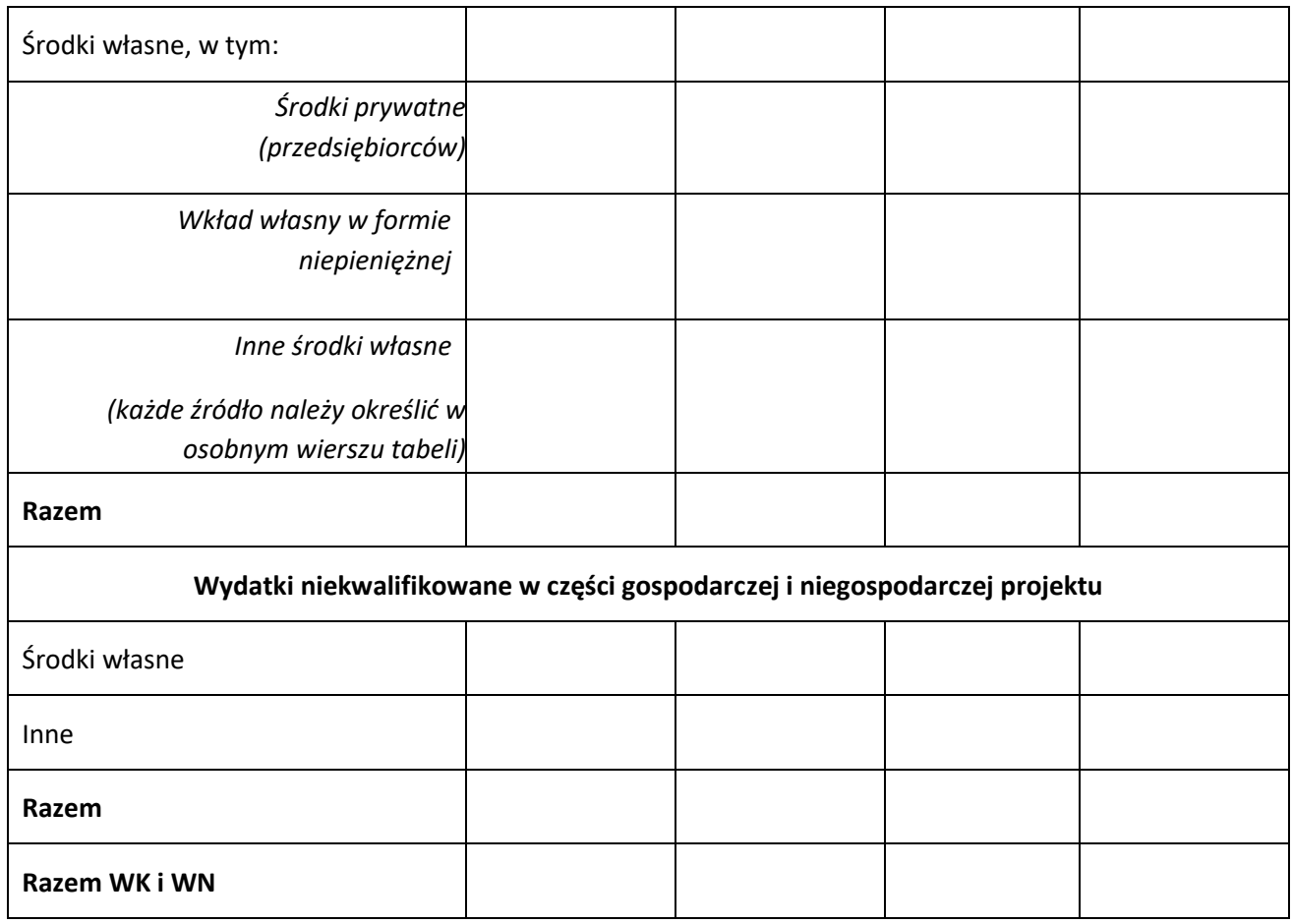

Plan finansowania musi być spójny z harmonogramem rzeczowo-finansowym projektu, stanowiącym załącznik do wniosku o dofinansowanie.

#### **Powinien zawierać:**

- źródła finansowania: EFRR, środki własne, w tym pochodzące od przedsiębiorców, ewentualne wykazanie wkładu własnego wnoszonego w formie niepieniężnej; pozostałe wszystkie źródła finansowania wkładu własnego muszą zostać wyszczególnione w tabeli w postaci osobnych wierszy i określone w formie opisowej w rozdziale;
- wydatki kwalifikowalne i niekwalifikowane w części gospodarczej i niegospodarczej projektu. Opisz w jaki sposób zagwarantowana będzie trwałość finansowa projektu na etapie jego realizacji. Udowodnij, że wpływy finansowe (źródła finansowania projektu, łącznie z przychodami oraz innymi wpływami) wystarczą na pokrycie wszystkich kosztów, w tym finansowych, rok po roku, na przestrzeni całego okresu odniesienia.

Pamiętaj, że zgodnie z art. 26 ust. 7 Rozporządzenia Komisji (UE) nr 651/2014 w okresie amortyzacji infrastruktury stosowany będzie mechanizm monitorowania i wycofania, mający na celu monitorowanie przyjętych proporcji wykorzystania infrastruktury do prowadzenia działalności gospodarczej i niegospodarczej.

Mechanizm monitorowania i wycofania obejmuje wszystkie składniki infrastruktury badawczej, na które zostało udzielone dofinansowanie w ramach projektu i które zadeklarujesz w umowie o dofinansowanie. Składniki infrastruktury podlegają monitorowaniu według wskaźników określonych w u umowie o dofinansowanie.

Jeśli w ramach danej infrastruktury poszczególne składniki są w różnym zakresie wykorzystywane do działalności gospodarczej i na tej podstawie objęte różnymi poziomami dofinansowania (montaż na projekcie jest wypadkową montaży na poszczególnych składnikach infrastruktury) – przedmiotem monitorowania powinien być każdy ze składników tej infrastruktury (odrębnie dla każdego składnika).

Monitorowanie wykorzystania infrastruktury badawczej odbywa się w cyklach rocznych zgodnie z zasadami rachunkowości. Przy czym każdy cykl monitorowania obejmuje jeden rok obrachunkowy, będący rokiem sprawozdawczym.

W przypadku, gdy w którymkolwiek roku objętym mechanizmem monitorowania i wycofania poziom zaangażowania infrastruktury badawczej do prowadzenia działalności gospodarczej przekroczy pułap założony na etapie podpisania umowie o dofinansowanie, konieczny jest zwrot części dofinansowania uzyskanego na niegospodarczą część projektu.

W mechanizmie, do wyliczenia kwoty zwrotu uwzględnia się wyłącznie koszty kwalifikowalne (i dofinansowanie) objęte katalogiem kosztów dotyczącym pomocy na podst. art. 26 Rozporządzenie Komisji (UE) nr 651/2014.

Coroczne sprawozdania obejmować będą m.in.:

- a) Całkowity koszt kwalifikowalny oraz dofinansowania danego składnika infrastruktury;
- b) Wartość kosztu kwalifikowalnego oraz dofinansowania danego składnika w ramach części gospodarczej;
- c) Zakładany poziom wykorzystania monitorowanego składnika infrastruktury do działalności gospodarczej (udział kosztów kwalifikowalnych części gospodarczej w całkowitych kosztach kwalifikowalnych danego składnika)
- d) Poziom wykorzystania poszczególnych składników infrastruktury w ramach prowadzonej działalności gospodarczej w danym roku, wyrażony we wskaźniku wybranym do monitorowania danego składnika;
- e) Wyliczoną kwotę przypadającą do zwrotu w danym roku sprawozdawczym dla poszczególnych składników infrastruktury, podlegającym monitorowaniu. Przy obliczaniu kwoty podlegającej zwrotowi bierze się pod uwagę ewentualne korekty kosztów lub pomniejszenia dofinansowania, dokonane na moment zakończenia danego okresu sprawozdawczego.

W poniższej tabeli przedstaw założenia, które jako Wnioskodawca wraz z konsorcjantami zamierzasz przyjąć do mechanizmu monitorowania i wycofania, zgodnie z zapisami dokumentu pn. *Mechanizm monitorowania i wycofania w przypadku finansowania infrastruktury badawczej ze środków publicznych.*

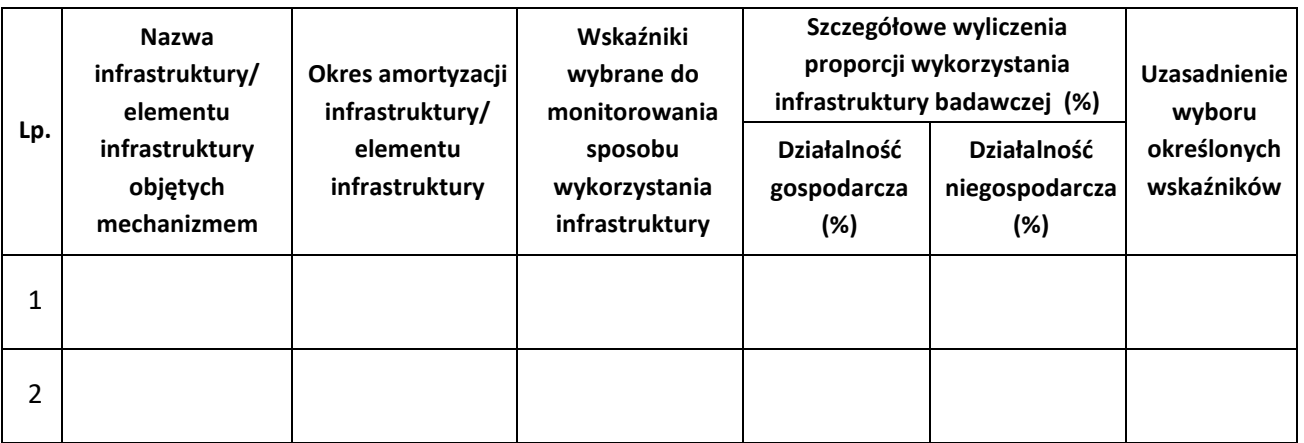

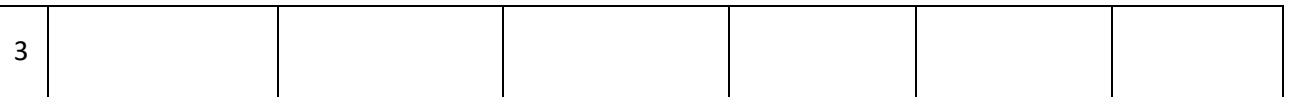

Źródła finansowania projektu:

#### **Europejski Fundusz Rozwoju Regionalnego (EFRR)**

- $\circ$  Część projektu wykorzystywana niegospodarczo może być finansowana z EFRR do 100% zakładanych wydatków kwalifikowalnych.
- o Część projektu wykorzystywana gospodarczo (objęta pomocą publiczną) może być, zgodnie z art. 26 ust. 6 Rozporządzenia KE nr 651/2014, finansowana ze środków EFRR do 50% kosztów kwalifikowanych; w ramach projektu musisz zapewnić wkład własny na poziomie minimum 50% kosztów kwalifikowalnych.
- o Część projektu wykorzystywana gospodarczo (objęta pomocą publiczną) może być, zgodnie z art. 31 ust. 4 Rozporządzenia KE nr 651/2014, finansowana ze środków EFRR do 50% kosztów kwalifikowanych; w ramach projektu musisz zapewnić wkład własny na poziomie minimum 50% kosztów kwalifikowalnych.

Część projektu związana z wykorzystywaniem gospodarczym (objęta pomocą de minimis) może być finansowana do 100% kosztów kwalifikowalnych, do wysokości dostępnego limitu. W części gospodarczej projektu w ramach pomocy inwestycyjnej na infrastrukturę badawczą kwalifikowalne są koszty inwestycji w infrastrukturę badawczą.

Plan wykorzystania i finansowania przygotuj w oparciu o wiarygodne założenia. Przyjęte przez Ciebie założenia wskaż i opisz. W planie wykorzystania i finansowania powstałej infrastruktury uwzględnij przyjęte dla projektu założenia dotyczące udziału części przeznaczonej do wykorzystania gospodarczego i niegospodarczego infrastruktury w kosztach kwalifikowanych projektu.

W części gospodarczej projektu w ramach pomocy szkoleniowej kwalifikowalne są koszty szkoleń mających na celu wzmocnienie kompetencji kadry naukowej i badawczej w obszarze wykorzystania infrastruktury, komercjalizacji wyników prac B+R, transferu technologii i zarządzania innowacjami.

dry naukowej i badawczej w obszarze wykorzystania infrastruktury, komercjalizacji wyników prac B+R, transferu technologii i zarządzania innowacjami.

#### Wkład własny

Wkład rzeczowy może być wniesiony w postaci:

1) nieruchomości, aparatury naukowo-badawczej, urządzeń, materiałów (surowców) – w przypadku wykorzystania nieruchomości na rzecz projektu jej wartość nie przekracza wartości rynkowej; ponadto wartość nieruchomości jest potwierdzona operatem szacunkowym sporządzonym przez uprawnionego rzeczoznawcę zgodnie z przepisami ustawy z dnia 21 sierpnia 1997 r. o gospodarce nieruchomościami (Dz. U. z 2018 r. poz. 2204, z późn. zm.) – aktualnym w momencie złożenia rozliczającego go wniosku o płatność, o wartości potwierdzonej odpowiednim dokumentem równoważnym fakturze. Jeżeli wkładem własnym nie jest cała nieruchomość, a jedynie jej część, operat szacunkowy nie jest wymagany – w takim przypadku wartość wkładu wycenia się jako koszt amortyzacji lub wynajmu (stawkę może określać np. cennik danej instytucji);

2) wartości niematerialnych i prawnych - nabytych od osób trzecich na warunkach rynkowych (tj. ekspertyzy, patenty, licencje, know-how, prototypy itp.) lub wytworzonych przez Lidera konsorcjum i każdego konsorcjanta; ich wartość jest równa wartości rynkowej określonej przez rzeczoznawcę..

Udział wkładu własnego Lidera konsorcjum i każdego konsorcjanta w części gospodarczej projektu wynosi minimum 50% wartości kosztów kwalifikowalnych tej części projektu. Wkład własny wynosi co najmniej 15% całości kosztów kwalifikowalnych projektu i co najmniej 50% kosztów kwalifikowalnych w części gospodarczej projektu.

W przypadku wnoszenia wkładu przez przedsiębiorcę wskaż jednoznacznie nazwy tych przedsiębiorców wraz z wartością wkładu, która będzie przez nich wnoszona.

Wskaż również źródła finansowania kosztów niekwalifikowalnych w projekcie (jeśli występują).

W przypadku finansowania części wkładu własnego za pomocą kredytów, wskaż kwotę kredytu w ramach środków własnych. Określ podstawowe zakładane parametry kredytu: wartość, waluta , oprocentowanie (stałe czy zmienne), okres kredytowania, okres karencji, prowizja, rodzaj spłat (miesięcznie, kwartalnie, rocznie). Jako załącznik do Studium Wykonalności załącz promesę kredytową (lub inny równoważny dokument wystawiony przez podmiot udzielający kredytu/pożyczki) na kwotę kredytu przyjętą do analizy.

W rozdziale tym szczegółowo przedstaw i opisz źródła wkładu własnego, wraz z powołaniem się na stosowne dokumenty.

## Dodatkowo wskaż czy wkład własny niepieniężny pochodzi:

- 1) ze środków prywatnych np. środków beneficjenta, inwestorów, kredytu komercyjnego, może on zostać wniesiony do projektu tylko gdy nie został on nabyty/wytworzony w ścisłym i udokumentowanym związku z projektem planowanym do realizacji;
- 2) ze środków publicznych do działalności niegospodarczej (tj. w 100% intensywności) tylko w przypadku składników które:
	- a) nie zostały wytworzone/nabyte z środków UE oraz
	- b) zmiana ich przeznaczenia poprzez wykorzystanie do działalności gospodarczej odbędzie się na odpowiednich zasadach:
		- składnik majątku został w pełni zamortyzowany lub
		- nabyty/ wytworzony przed wyrokiem Case T-128/98 Aéroports de Paris z 12.12.2000 r.
- 3) ze środków publicznych w reżimie pomocy publicznej, które:
	- a) nie zostały wytworzone/nabyte z środków UE oraz
	- b) został w pełni zamortyzowany oraz
	- c) nastąpiła zmiana przeznaczenia środka i dany składnik majątku nie został pierwotnie nabyty/wytworzony w ścisłym i udokumentowanym związku z projektem planowanym do realizacji.

#### Pamiętaj, że:

- a) Wkład niepieniężny nie może być uprzednio współfinansowany ze środków UE
- b) Wkład niepieniężny nie może być przedstawiony do rozliczenia ze środków UE w jakiejkolwiek formie (w szczególności dotacji, pożyczki, gwarancji/poręczenia).
- c) Wkład niepieniężny nie może pochodzić ze środków publicznych, w tym dotacji/subwencji z budżetu państwa i budżetu jednostek samorządu terytorialnego z wyłączeniem innych przychodów jednostek sektora finansów publicznych, wolnych od pomocy publicznej uzyskiwanych zgodnie z przepisami dla nich właściwymi.
- d) Wkład własny w formie pieniężnej nie pochodzi ze środków publicznych, w tym dotacji/subwencji z budżetu państwa i budżetu jednostek samorządu terytorialnego, z wyłączeniem innych przychodów jednostek sektora finansów publicznych, wolnych od pomocy publicznej uzyskiwanych zgodnie z przepisami dla nich właściwymi.

W przypadku wnoszenia wkładu własnego przez przedsiębiorców wykaż jednoznacznie nazwy tych przedsiębiorców wraz z zadeklarowaną na etapie aplikowania wartością wkładu w koszty kwalifikowalne, która będzie przez nich wnoszona. Jednoznacznie określ i opisz sposób i formę, w jakiej zostanie wniesiony zadeklarowany wkład własny przedsiębiorców. Szczegółowo opisz zasadność wniesienia do projektu wkładu niepieniężnego w danej formie i wysokości i uzasadnij jego związek z realizowanym projektem. Poniżej zamieszczono wykaz dokumentów, które mogą potwierdzać deklarowany we wniosku wkład własny Członków konsorcjum i wkład własny od przedsiębiorców, które powinny zostać załączone do wniosku o dofinansowanie.

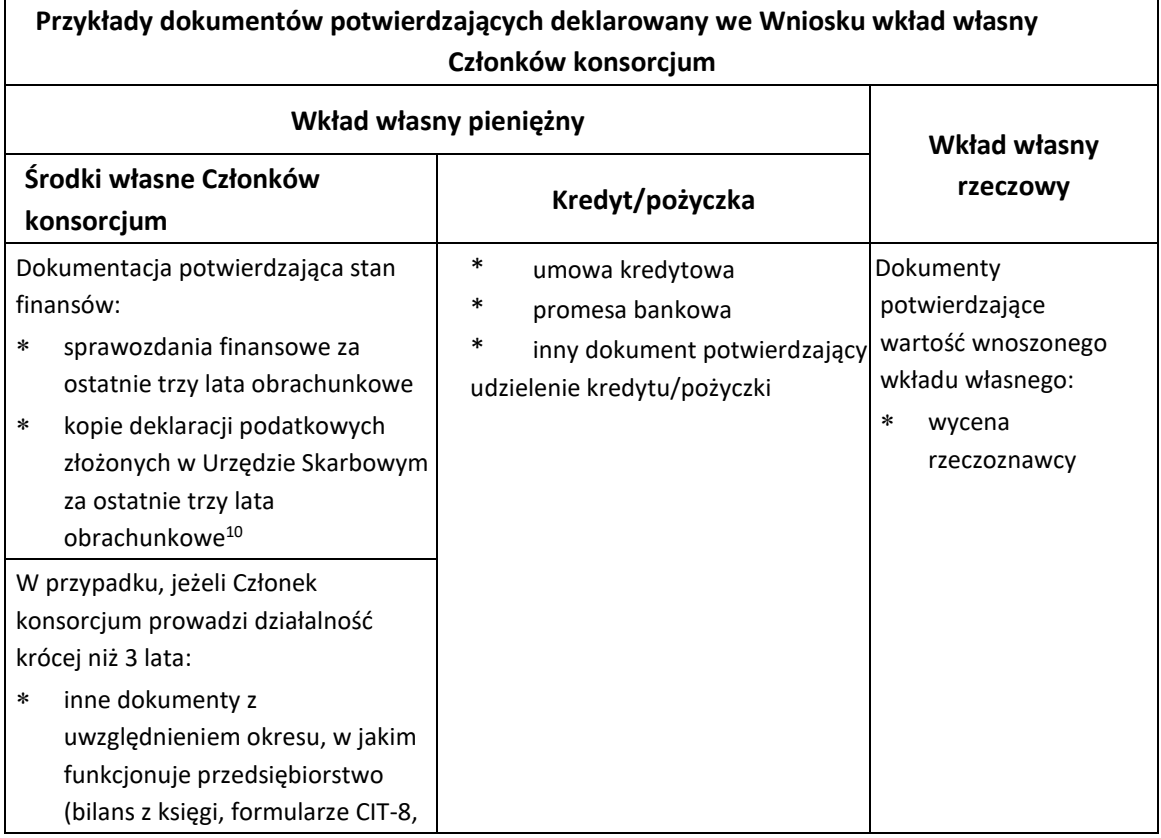

<sup>10</sup> Podmioty niezobowiązane do składania sprawozdań finansowych

**.** 

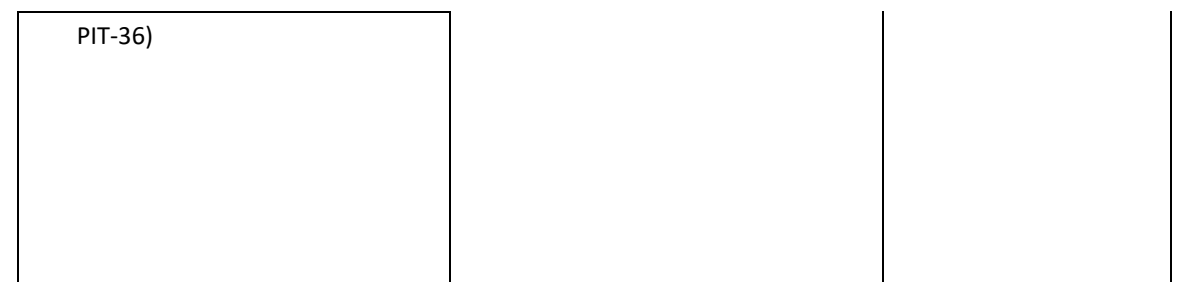

W przypadku finansowania wkładu własnego (części wkładu własnego) w formie niepieniężnej koniecznie przedstaw aktualną wycenę dokonaną przez rzeczoznawcę wraz z dokumentami, w oparciu o które dokonano wyceny. Przedstaw również szczegółowy opis przyjętej metodologii do wyliczenia/wyceny wkładu własnego. Dokumenty powinny stanowić załącznik do SW (zgodnie z rozdziałem *Analiza finansowa*) i pozwolić na ocenę potencjalnej kwalifikowalności wkładu własnego, w tym jego wartości i zasadności wniesienia do projektu. Wytyczne dotyczące wyceny znajdziesz w *Przewodniku kwalifikowalności kosztów w ramach FENG* stanowiącym załącznik do RWP.

Pamiętaj, że wkład niepieniężny może zostać wniesiony wyłącznie w ramach kosztów bezpośrednich projektu, wyłącznie w ramach kosztów infrastruktury badawczej objętej pomocą wynikającą z art. 26 Rozporządzenia Komisji (UE) 651/2014 (pomoc inwestycyjna na infrastrukturę badawczą)*.* 

## <span id="page-34-0"></span>**8.4. Ocena trwałości finansowo-instytucjonalnej przedsięwzięcia**

W rozdziale tym Opisz w jaki sposób zagwarantowana będzie trwałość finansowa projektu w okresie po jego ukończeniu, tj. w fazie operacyjnej (tzw. okresie odniesienia). Przedstaw plan wykorzystania infrastruktury badawczej w okresie co najmniej 5 lat po zakończeniu realizacji projektu (uwzględniając również okres monitorowania wykorzystania infrastruktury badawczej wynikający z mechanizmu monitorowania i wycofania), oraz realny plan pokrywania kosztów utrzymania infrastruktury z przychodów innych niż dotacja celowa lub dotacja podmiotowa z budżetu państwa i wykaż, że infrastruktura powstała w ramach projektu osiągnie trwałość zgodnie z art. 65 rozporządzenia ogólnego.

Utrzymanie infrastruktury badawczej może być finansowane ze środków publicznych, ale tylko w przypadku, gdy infrastruktura ta nie jest wykorzystywana do prowadzenia działalności gospodarczej. Infrastruktura taka ma charakter publiczny i może być utrzymywana, np. ze środków budżetowych pozostających w dyspozycji Ministra Nauki i Szkolnictwa Wyższego. Natomiast, jeśli infrastruktura badawcza jest wykorzystywana gospodarczo, wówczas możliwe jest jej finansowanie ze środków publicznych, ale wsparcie utrzymania takiej infrastruktury będzie stanowiło pomoc publiczną. Pozostałe środki na utrzymanie powinny pochodzić z prowadzonej działalności gospodarczej.

Powyższe założenia weź pod uwagę w planie wykorzystywania infrastruktury i jej utrzymania co najmniej w okresie trwałości.

#### **Opisz co najmniej:**

- kto będzie właścicielem powstałej infrastruktury w okresie co najmniej 5 lat od dnia zakończenia realizacji projektu (uwzględniając również okres monitorowania wykorzystania infrastruktury badawczej wynikający z mechanizmu monitorowania i wycofania); opisz szczegółowo zakładaną strukturę własności wszystkich składników powstałego majątku, w szczególności uwzględniając udział finansowy przedsiębiorców w projekcie;
- kto, na jakich zasadach i w jaki sposób będzie zarządzał majątkiem powstałym w wyniku realizacji projektu (w ciągu co najmniej 5 lat od dnia zakończenia realizacji projektu, uwzględniając również okres monitorowania wykorzystania infrastruktury badawczej wynikający z mechanizmu monitorowania i wycofania);
- sposób udostępniania powstałej infrastruktury przez jej właściciela, w oparciu o wstępne regulaminy dostępu; jednoznacznie wskaż zasady udostępniania infrastruktury oraz wskaż, czy i jaki podmiot będzie miał przyznany preferencyjny dostęp do infrastruktury; szczegółowo określ zasady preferencyjnego dostępu (jeśli będzie występował);
- kto będzie odpowiedzialny za utrzymanie i wykorzystanie inwestycji; szczegółowo określ zespół przeznaczony do zarządzania projektem w fazie eksploatacji, jego skład, doświadczenie i kwalifikacje;
- zakładany sposób finansowania powstałej infrastruktury przez okres 5 lat po zakończeniu realizacji projektu (uwzględniając również okres monitorowania wykorzystania infrastruktury badawczej wynikający z mechanizmu monitorowania i wycofania), wraz z przedstawieniem realnego planu pokrywania kosztów utrzymania infrastruktury z przychodów innych niż dotacja celowa lub dotacja podmiotowa z budżetu państwa;
- sposób finansowania kosztów utrzymania i użytkowania przedmiotu inwestycji z udziałem środków własnych i środków pochodzących od przedsiębiorstw.

Pamiętaj, że w ramach kryterium obligatoryjnego nr 9 będziemy oceniać, czy wyznaczony zespół do zarządzania etapem budowy infrastruktury i etapem działalności operacyjnej zapewni stabilne zarządzanie projektem, czy posiada niezbędne doświadczenie i kwalifikacje, czy Lider konsorcjum i każdy konsorcjant posiada zdolność instytucjonalną i techniczną adekwatną do realizacji etapów budowy i działalności operacyjnej infrastruktury zgodnie z przyjętymi celami.

## <span id="page-35-0"></span>**8.5. Forma zatrudnienia w projekcie**

Zgodnie z postanowieniami *Przewodnika kwalifikowalności wydatków* istnieje możliwość kwalifikowania wynagrodzeń na podstawie stosunku pracy z tytułu tworzonych w ramach przedsięwzięcia wartości niematerialnych i prawnych oraz aparatury. Aby wydatek ten był kwalifikowany muszą zostać spełnione warunki określone w ww. Przewodniku.

Jeśli przedsięwzięcie realizowane ma być przez konsorcjum, uzupełnij tabelę w podziale na każdego Konsorcjanta. W uzasadnieniu wskaż planowaną formę zatrudnienia personelu przedsięwzięcia, liczbę etatów oraz planowaną liczbę umów cywilno-prawnych.

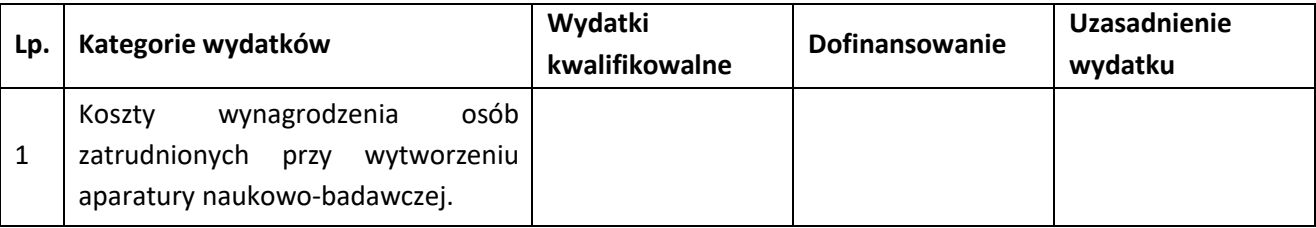

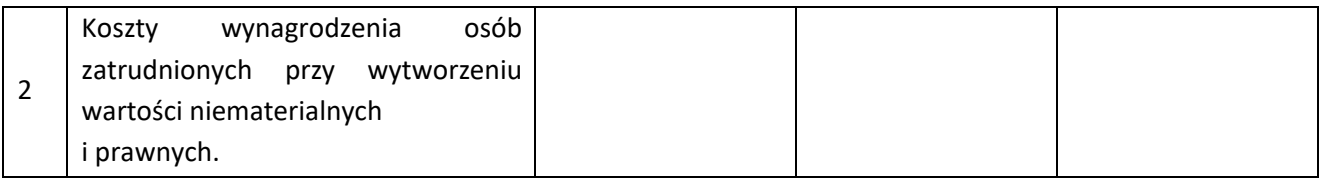

#### <span id="page-36-0"></span>**9. Analiza finansowa**

Celem analizy finansowej jest ocena finansowej rentowności inwestycji i kapitału krajowego oraz weryfikacja trwałości finansowej projektu.

Analizę finansową przygotuj w oparciu o *Wytyczne dotyczące zagadnień związanych z przygotowaniem projektów inwestycyjnych, w tym hybrydowych na lata 2021-2027 (MFiPR/2021-2027/15(1)).*

Zgodnie z postanowieniami Programu Fundusze Europejskie dla Nowoczesnej Gospodarki oraz kryteriami wyboru projektów dla Działania 2.4 FENG zakłada się, iż dofinansowane projekty będą podzielone na część wykorzystywaną gospodarczo (finansowaną zgodne ze schematem pomocy publicznej albo pomocy *de minimis*) i część wykorzystywaną niegospodarczo. Całość prowadzonych analiz finansowych musi uwzględniać powyższe założenie i być zgodna z przyjętymi przez Ciebie założeniami procentowego podziału między tymi częściami (przy czym minimalny udział części przeznaczonej do wykorzystania gospodarczego to 30% kosztów kwalifikowalnych projektu oraz minimum 25% kosztów kwalifikowalnych przeznaczone jest na wsparcie infrastruktury badawczej).

Pamiętaj o podaniu i opisaniu założeń jakie przyjąłeś do kalkulacji. Wskaż, opisz i uzasadnij na jakiej podstawie zostały one przyjęte.

#### Etapy przeprowadzania analizy finansowej:

- 1. Określenie założeń dla analizy finansowej i zestawienie przepływów pieniężnych projektu, w tym podanie finansowej stopy dyskontowej (4% dla analizy prowadzonej w cenach stałych lub 9% dla analizy prowadzonej w cenach bieżących), zdyskontowanych i niezdyskontowanych całkowitych kosztów inwestycji, wydatków kwalifikowalnych, wskazanie udziału części wykorzystywanej gospodarczo i niegospodarczo w całości kosztów kwalifikowalnych oraz obliczenie wartości rezydualnej (niezdyskontowanej i zdyskontowanej), zdyskontowanych przychodów operacyjnych, zdyskontowanych kosztów operacyjnych, nakładów odtworzeniowych oraz zmian w kapitale obrotowym netto.
- 2. Zestawienie przepływów pieniężnych przedsięwzięcia dla każdego roku analizy.
- 3. Określenie źródeł finansowania przedsięwzięcia.
- 4. Ustalenie wartości wskaźników efektywności finansowej projektu (dokonuje się na podstawie przepływów pieniężnych określonych przy zastosowaniu metody analizy przepływów przyrostowych) – dokonanie oceny finansowej rentowności inwestycji z uwzględnieniem takich wskaźników jak:
	- FNPV/C- finansowa bieżąca wartość netto inwestycji,
	- FRR/C finansowa wewnętrzna stopa zwrotu z inwestycji,
	- FNPV/K finansowa bieżąca wartość netto kapitału krajowego,
	- FRR/K finansowa wewnętrzna stopa zwrotu z kapitału krajowego.

5. Analiza finansowej trwałości projektu, która polega na wykazaniu, że zasoby finansowe na realizację analizowanego projektu zostały zapewnione i są one wystarczające do sfinansowania kosztów projektu podczas jego realizacji, a następnie eksploatacji.

Obliczenia wskaźników wykonaj dla okresu realizacji inwestycji oraz okresu użytkowania obiektu przyjętego jako 15 lat (licząc od pierwszego pełnego roku użytkowania całości infrastruktury powstałej w ramach projektu).

**Uwaga:** Wszelkie wyliczenia poprzyj odpowiednimi komentarzami objaśniającymi przyjęte założenia kalkulacyjne, a także wskaż źródła zawierające wyliczenia pośrednie. W podsumowaniu studium przedstaw i skomentuj wyniki.

W Załączniku nr 1 do Studium Wykonalności przedstaw aktywny model (z formułami) zawierający trzy arkusze:

- 1. założenia,
- 2. obliczenia do analizy finansowej,
- 3. wyniki.

Analizę sporządź w sposób uporządkowany i przejrzysty w postaci aktywnego modelu (z formułami). Analiza powinna zawierać 3 arkusze (Założenia, Obliczenia do analizy finansowej, Wyniki) i powinna zostać przedstawiona dla 3 scenariuszy: bez projektu, z projektem i dla projektu z podziałem na część gospodarczą i niegospodarczą oraz zbiorczo.

## <span id="page-37-0"></span>**9.1. Założenia do analizy finansowej**

W rozdziale tym zamieść następujące informacje:

- **-** podstawa prognoz informacje i dane liczbowe podane w analizie, waluta wykonania analizy (PLN),
- **-** określenie okresu analizy (jako pierwszy rok analizy przyjmij rok złożenia wniosku o dofinansowanie, jako ostatni 15. rok eksploatacji powstałej infrastruktury),
- **-** stopa dyskonta i ceny stosowane w analizie zaleca się sporządzenie analizy w cenach stałych przy stopie dyskontowej 4%,
- **-** metoda analizy (standardowa, złożona),
- **-** inne ważne z punktu widzenia poprawności analizy, w tym wskazanie i opisanie wraz z uzasadnieniem przyjętych założeń oraz i podanie podstawy na jakiej założenia zostały przez Ciebie przyjęte.

## <span id="page-37-1"></span>**9.2. Harmonogram, nakłady inwestycyjne i odtworzeniowe**

Punkt ten zawiera harmonogram określony zgodnie z rozdziałem 7.1 *Harmonogram realizacji projektu* i stanowi podstawę do pozostałych analiz.

Nakłady inwestycyjne obejmują wydatki ponoszone w związku z realizacją projektu do momentu oddania powstałego majątku do użytkowania.

Nakłady odtworzeniowe obejmują nakłady o charakterze inwestycyjnym ponoszone w fazie operacyjnej projektu, przeznaczone na niezbędne odtworzenie tych elementów projektu, których okres użytkowania jest krótszy niż okres odniesienia analizy.

W niniejszym punkcie wskaż również czy w okresie prognoz finansowych zaplanowałeś ponoszenie ewentualnych nakładów odtworzeniowych oraz uzasadnij ich częstotliwość i przewidywaną wartość.

Dodatkowo uzasadnij przyjętą wartość rezydualną. W każdym przypadku uzasadnij przesłanki wybranej metody ustalenia wartości rezydualnej (również w przypadku przyjęcia wartości zerowej).

## <span id="page-38-0"></span>**9.3. Przychody operacyjne**

Szacunkowy popyt powinien posłużyć do oszacowania poziomu przyszłych przychodów projektu. Wartości finansowe muszą pozostawać zgodne z określoną w SW analizą popytu.

W rozdziale tym wskaż wszystkie przychody zakładane do osiągnięcia w oparciu o infrastrukturę powstałą w ramach projektu. Przedstaw również jakie odpłatne usługi będą świadczone na infrastrukturze. Przedstaw zestawienie planowanej ilości sprzedawanych usług, plan sprzedaży (cennik usług dla działalności gospodarczej i niegospodarczej). Powyższe założenia powinny zostać odzwierciedlone w modelu finansowym (z formułami).

Przychody (wpływy dotacyjne) przedstaw osobno dla części gospodarczej powstałej infrastruktury i części niegospodarczej oraz – jako sumę – wartość zbiorczą.

Pamiętaj, że:

- wykorzystywanie infrastruktury przez **użytkowników w ramach ich działalności gospodarczej** (niezależnie czy jest to przedsiębiorca czy inny użytkownik) uwzględnia się w działalności gospodarczej infrastruktury i odbywa się po **cenie rynkowej**;
- wykorzystywanie infrastruktury przez **użytkowników w ramach ich działalności niegospodarczej** uwzględnia się w działalności niegospodarczej infrastruktury, a opłata za użytkowanie powinna odpowiadać jedynie wysokości **kosztów użytkowania** związanych z daną usługą tj. kosztów nie sfinansowanych ze środków publicznych przyznanych infrastrukturze.

## <span id="page-38-1"></span>**9.4. Koszty operacyjne**

W punkcie tym określ wszystkie koszty związane z zakładanym funkcjonowaniem infrastruktury powstałej w ramach projektu. Dane przedstaw według klasyfikacji kosztów rodzajowych. Koszty przedstaw osobno dla części gospodarczej powstałej infrastruktury i części niegospodarczej oraz – jako sumę – wartość zbiorczą. W przypadku każdej kategorii kosztów szczegółowo opisz i uzasadnij przyjęte w kalkulacji kosztów założenia, które powinny być poparte wskazanymi wiarygodnymi źródłami (np. dane historyczne, dane wynikające z dokumentacji technicznej). Powyższe założenia powinny zostać odzwierciedlone w modelu finansowym (z formułami).

## <span id="page-39-0"></span>**9.5. Analiza wskaźników finansowych**

W rozdziale tym, w oparciu o określone wcześniej dane, oblicz wskaźniki efektywności finansowej: FNPV/C, FRR/C, FNPV/K, FRR/K.

Następnie dokonaj interpretacji otrzymanych wyników. Wskaźniki te muszą zostać określone osobno dla części projektu zakładanej do wykorzystania gospodarczego oraz dla części zakładanej do wykorzystania niegospodarczego, a następnie jako dla sumarycznych przepływów w projekcie.

W związku z wysokim udziałem środków krajowych w finansowaniu Działania 2.4 wskaźniki FNPV/K i FRR/K są obligatoryjne dla określenia dla części projektów zakładanych do wykorzystania gospodarczego (niezależnie od wartości).

## <span id="page-39-1"></span>**9.6. Trwałość finansowa projektu**

Analiza trwałości finansowej projektu polega na wykazaniu, iż zasoby finansowe na realizację analizowanego projektu zostały zapewnione i są wystarczające do jego sfinansowania podczas realizacji i eksploatacji.

## **Etap realizacji**

Wykaż, iż Lider konsorcjum i każdy konsorcjant posiada wystarczające środki na sfinansowanie wkładu własnego i jeśli dotyczy, deklarowany wkład od przedsiębiorstw.

Dokonaj analizy obecnej i prognozowanej (dla okresu realizacji projektu) sytuacji finansowej jako Lidera konsorcjum i każdego konsorcjanta. Analiza musi jednoznacznie wykazać, iż zostały zapewnione środki finansowe na wkład własny i realizacja projektu nie zagraża płynności finansowej Lidera konsorcjum i każdego konsorcjanta. Jeśli wkład własny ma być pokrywany ze środków kredytowych przedstaw dokumenty zapewniające zdolność kredytową.

Analiza ta musi być przeprowadzona dla każdego z Konsorcjantów, którzy wnoszą wkład finansowy dla projektu.

Zapewnij i wykaż prefinansowanie wydatków kwalifikowalnych zakładanych w projekcie przy założeniu, iż projekt nie będzie zaliczkowany, a refundacja poniesionych wydatków będzie następowała w terminie około 90 dni od złożenia poprawnego wniosku o płatność.

W stosunku do przedsiębiorców zapewniających finansowanie wkładu własnego dokonaj analizy historycznej sytuacji finansowej, potwierdzając ich płynność finansową. Dokonaj projekcji rachunku przepływów pieniężnych dla okresu realizacji projektu dla każdego z przedsiębiorców deklarujących wkład pieniężny dla projektu, potwierdzających ich płynność finansową podczas ponoszenia wydatków na realizację projektu.

Dla wszystkich Członków konsorcjum wnoszących wkład finansowy do projektu należy jako załącznik nr 2 do SW przedstawić sprawozdania finansowe za 3 ostatnie lata obrotowe. Sprawozdania te będą podstawą analizy zdolności do wydatkowania deklarowanych kwot.

#### **Etap eksploatacji**

Wykaż płynność finansową zarówno rezultatów projektu, jak i Lidera konsorcjum i każdego konsorcjanta eksploatującego powstałą infrastrukturę w okresie objętym analizą (15 pełnych lat użytkowania powstałej infrastruktury). Uwzględnij założenia przyjęte w rozdziale 8.3 SW i zgodne z Agendą badawczą przedstawioną w załączniku do wniosku o dofinansowanie**.**

## <span id="page-40-0"></span>**10. Analiza społeczno-ekonomiczna**

Celem analizy społeczno - ekonomicznej jest ocena oczekiwanego wpływu projektu na obszar społeczno gospodarczy, na który oddziaływać będzie projekt w okresie realizacji oraz po jego zakończeniu. Za pomocą analizy ekonomicznej dąży się do sprawdzenia, czy inwestycja jest uzasadniona z ogólnospołecznego punktu widzenia.

Analiza ekonomiczna powinna uwzględniać zarówno korzyści płynące dla obywateli oraz kwantyfikację efektów społeczno-ekonomicznych realizacji projektu. Analiza ta podsumowuje koszty i korzyści wynikające z realizacji projektu, uwzględniając wpływ projektu na stosunki ekonomiczne, społeczne i gospodarcze.

Etapy analizy ekonomicznej:

1. Określenie założeń do analizy ekonomicznej.

Wykonaj analizę w cenach stałych i przyjmij społeczną stopę dyskontową na poziomie 3%.

- 2. Korekty fiskalne.
- 3. Korekta dotycząca efektów zewnętrznych.
- 4. Ustalenie ekonomicznych wskaźników efektywności projektu oraz interpretacja wyników:
	- ENPV ekonomiczna bieżąca wartość netto,
	- ERR ekonomiczna wewnętrzna stopa zwrotu,
	- B/C wskaźnik efektywności ekonomicznej wskaźnik korzyści/koszty.

**Uwaga:** Wszelkie wyliczenia poprzyj odpowiednimi komentarzami objaśniającymi i uzasadniającymi przyjęte założenia kalkulacyjne, a także wskazującymi źródła (tabele, numery stron, nazwy podrozdziałów) dla wyliczeń pośrednich. W podsumowaniu rozdziału przedstaw i skomentuj wyniki.

Obliczenia ujmij w aktywnym modelu (z formułami) stanowiącym Załącznik nr 1 do Studium Wykonalności.

Dopuszczalne jest przeprowadzenie analizy ekonomicznej w sposób uproszczony poprzez określenie i oszacowanie ilościowych i jakościowych skutków realizacji projektu.

## <span id="page-40-1"></span>**11. Analiza wrażliwości i ryzyka**

Przeprowadzenie oceny ryzyka pozwala na oszacowanie trwałości finansowej inwestycji finansowanej z funduszy UE. Powinna ona zatem wykazać, czy określone czynniki ryzyka nie spowodują utraty płynności finansowej. Przeprowadź jakościową analizę ryzyka oraz analizę wrażliwości. Dodatkowo, analiza ryzyka może być w uzasadnionych przypadkach uzupełniona o ilościową analizę ryzyka (np. w przypadku dostępności danych, dla projektu, który charakteryzuje się wysoką wrażliwością).

Etapy analizy:

- 1. Analiza wrażliwości,
- 2. Analiza ryzyka.

**Uwaga:** Wszelkie wyliczenia poprzyj odpowiednimi komentarzami/wnioskami. Zwróć szczególną uwagę na wrażliwość modelu na spadek wpływów operacyjnych (związanych z nieosiągnięciem zakładanego poziomu wykorzystania powstałej infrastruktury) oraz wzrost nakładów inwestycyjnych. Wykaż, że jako Lider konsorcjum z każdym konsorcjantem jesteście świadomi tych ryzyk i opisz, jakie scenariusze gotowy jesteś podjąć w momencie ich wystąpienia.

## <span id="page-41-0"></span>**12. Załączniki**

- 1) Analiza finansowa i ekonomiczna (aktywny model).
- 2) Skan sprawozdań finansowych Lidera konsorcjum i konsorcjantów wnoszących wkład finansowy do projektu za ostatnie 3 lata obrotowe.
- 3) Skan dokumentacji dot. wnoszonego wkładu niepieniężnego.
- 4) Skan promesy kredytowej lub innego równoważnego dokumentu wystawionego przez podmiot udzielający kredytu/ pożyczki (jeśli dotyczy).
- 5) Dokumentacja potwierdzająca wybór partnerów do udziału w projekcie partnerskim (zgodnie z zapisami art. 39 ust.2 ustawy wdrożeniowej).